**new/./README.xbuild**

**<sup>1</sup>**

## **\*\*\*\*\*\*\*\*\*\*\*\*\*\*\*\*\*\*\*\*\*\*\*\*\*\*\*\*\*\*\*\*\*\*\*\*\*\*\*\*\*\*\*\*\*\*\*\*\*\*\*\*\*\*\*\*\*\***

 **3911 Wed Jan 14 19:07:05 2015new/./README.xbuild README.xbuild update\*\*\*\*\*\*\*\*\*\*\*\*\*\*\*\*\*\*\*\*\*\*\*\*\*\*\*\*\*\*\*\*\*\*\*\*\*\*\*\*\*\*\*\*\*\*\*\*\*\*\*\*\*\*\*\*\*\***

# $\begin{matrix} 1 \\ 2 \end{matrix}$   $\begin{matrix} - \\ - \end{matrix}$ 2 (-) | |-, ,-,-,--,--, ,---, ,---, ,---, ,--, ,--, ,--,-,-,-,-,-, <sup>3</sup> | | | | | | | '\_ ' \_ \ / \_ \/ \_\_| / \_ \| '\_ \ / \_' | '\_\_| '\_ ' \_ \ | | | | |\_| | | | | | | (\_) \\_\_ \ | (\_) | | | | | (\_| | | | | | | | | |\_|\_|\_|\\_\_,\_|\_| |\_| |\_|\\_\_\_/|\_\_\_/ \\_\_\_/|\_| |\_| \\_\_,\_|\_| |\_| |\_| |\_|

 Welcome brave fool. Don't Panic! The writer of this README is an even bigger fool than you could be (even if old Ben wonders if those who follow fools are more foolish).

So here's where you get started building illumos on ARM.

 Step 1) You need to get a build environment set up. There's the easy way and the fun way.

Easy way:

cd \$HOME

- curl -O https://fingolfin.org/illumos/arm/armtc.tar.gz
- pfexec tar xvzf armtc.tar.gz -C /
- find /opt/armtc

 Fun way: **Using a normal i386 on i386 build:** 27 cd usr/src **cd usr/src dmake setup cd cmd/sgs dmake install** Clone this repository again and do a normal i386 on i386 build. mkdir -p /opt/armtc/lib/amd64 /opt/armtc/usr/bin/amd64 cd /opt/armtc/lib/ ln -s amd64 64 cd ../usr/bin ln -s amd64 64 Then from your proto area, install the following: o /usr/bin/ld 40 o  $/usr/bin/amd64/ld$ <br>41 o  $/lib/libld$  so 4 o /lib/libld.so.4 <sup>42</sup> o /lib/amd64/libld.so.4 o /lib/liblddbg.so.4 o /lib/amd64/liblddb.so.4 o /lib/libelf.so.1 o /lib/amd64/libelf.so.1 Now that's all set go grab illumos-arm-extra (git clone gitosis@zelgadis.fingolfin.org:illumos-arm-extra.git) and build that. You'll need something like: gmake ARCH=arm STRAP=strap LD\_ALTEXEC=/opt/armtc/usr/bin/ld install Once that's done, you'll need to fix up the rpath there. so from the root of that workspace run: ./tools/setrpath proto-arm/usr/ /opt/armtc/usr/lib:/opt/gcc/4.4.4/lib:/lib:/usr/ Finally, you can copy all of that into your arm compiler toolchain directory (use pfexec / sudo as appropriate):

## **new/./README.xbuild**

cp -r proto-arm/usr /opt/armtc/

Step 2) Set up illumos.sh

 In a fresh workspace, you're going to want to set up your illumos.sh with the following:

- # Enable GCC 4 default
- export \_\_GNUC="";
- 71 export  $\overline{CW}$  NO\_SHADOW=1<br>72 export MACH=arm;
- 
- export MACH=arm; <sup>73</sup> export NATIVE\_MACH=i386;
- 74 export BUILD $64 = "$ #"
- <sup>76</sup> # Re-set all this MACH-based crud
- REF\_PROTO\_LIST=\$PARENT\_WS/usr/src/proto\_list\_\${MACH}; export REF\_PROTO\_LIST
- ROOT="\$CODEMGR\_WS/proto/root\_\${MACH}"; export ROOT
- 79 PARENT\_ROOT=\$PARENT\_WS/proto/root\_\$MACH; export PARENT\_ROOT
- PKGARCHIVE="\${CODEMGR\_WS}/packages/\${MACH}/nightly"; export PKGARCHIVE
- unset GCC\_ROOT GNU\_ROOT CW\_GCC\_DIR
- export i386\_GCC\_ROOT=/opt/gcc/4.4.4
- export arm\_GCC\_ROOT=/opt/armtc/usr
- 84 export 1386 GNU ROOT=/usr/sfw
- export arm\_GNU\_ROOT=/opt/armtc/usr/gnu

- # <sup>88</sup> # XXX our gcc isn't called ./usr/bin/gcc fix it up via CW env vars for now. #
- export CW\_arm\_GCC=/opt/armtc/usr/bin/arm-pc-solaris2.11-gcc-4.6.3

- # <sup>93</sup> # XXX We need to set CPP to our specific cpp, not the generic /usr/ccs/lib/cpp # as that's rather, well, x86.
- #
- export CPP=/opt/armtc/usr/lib/cpp
- export AW\_CPP=/opt/armtc/usr/lib/cpp
- 98 export LD ALTEXEC=/opt/armtc/usr/bin/ld
- Step 3) Start your build engines

 Once you've done that, you're doing to need to need to use the \*new\* bldenv to get started building. For the first time you can go ahead and do something like:

 cd usr/src ksh93 ./tools/scripts/bldenv.sh ../../illumos.sh

 This is really just a bit of a bootstrapping weirdness. Once that's done you can go ahead and continue on.

- As a part of this you should see an important two lines:
- Cross-building enabled
- Targeting arm on i386
- If you don't, stop. illumos.sh is not configured correctly.
- Once you have that you can get going. Start off with a resounding:
- dmake setup
- Following this, you can build the kernel as far as we have it for ARM
- cd uts; dmake install

## **new/./README.xbuild<sup>3</sup>**

127 You now have a lovely unix and boot\_archive pair in bcm2835/unix (raspberry<br>128 pi) and qvpb/unix (qemu versatilepb). These should be booted with a kernel<br>129 command line mimicing that of the boot\_archive (regardless

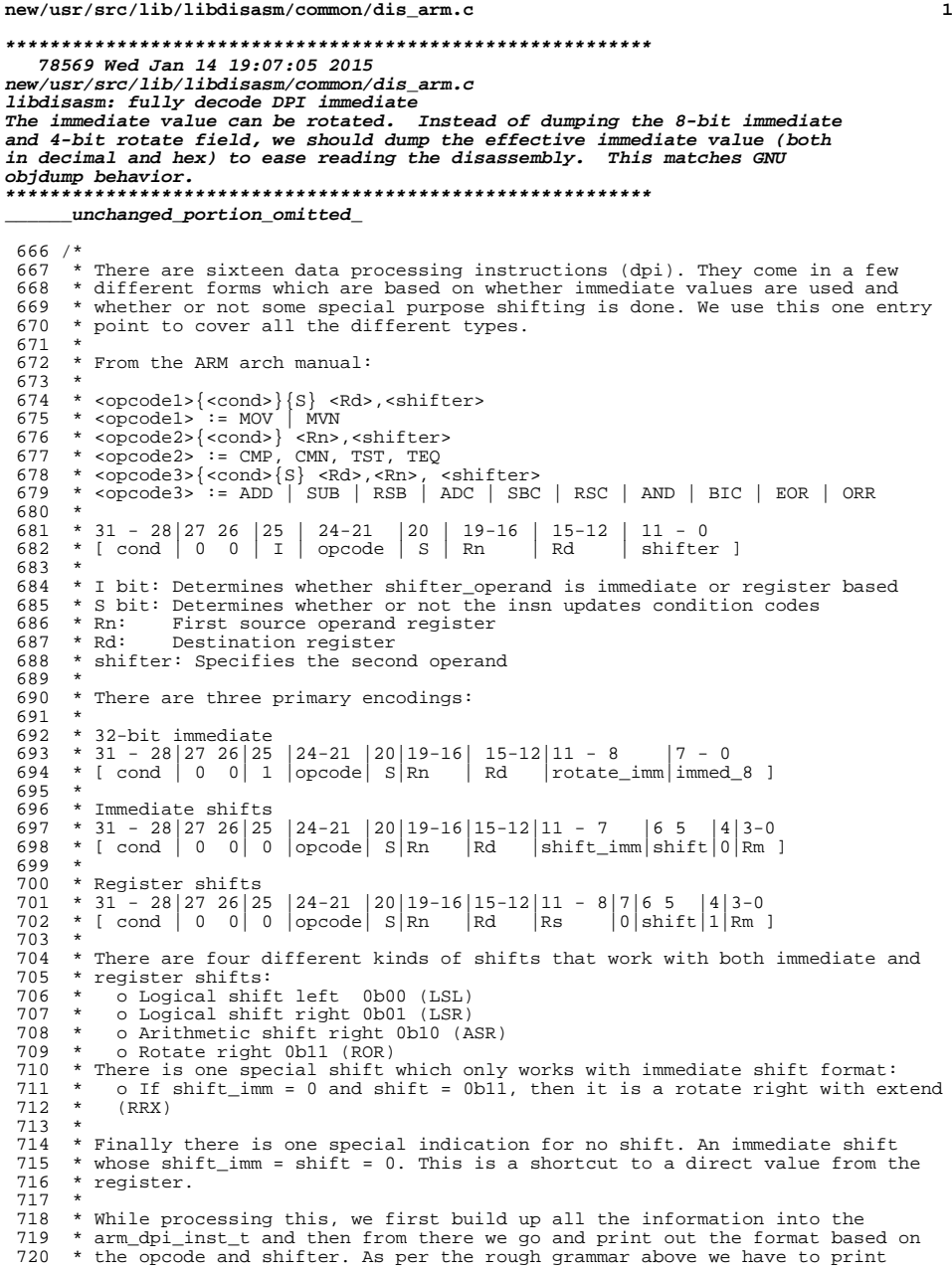

```
new/usr/src/lib/libdisasm/common/dis_arm.c 2
 721 * different sets of instructions in different ways.
 722 * /723 static int
 724 arm_dis_dpi(uint32_t in, arm_cond_code_t cond, char *buf, size_t buflen)
 725 {<br>726726 arm_dpi_inst_t dpi_inst;
 727 int ibit, bit4;<br>728 size t len;
                size t len;
 730 dpi_inst.dpii_op = (in & ARM_DPI_OPCODE_MASK) >> ARM_DPI_OPCODE_SHIFT;
  731 dpi_inst.dpii_cond = cond;
732 dpi_inst.dpii_rn = (in & ARM_DPI_RN_MASK) >> ARM_DPI_RN_SHIFT;
 733 dpi_inst.dpii_rd = (in & ARM_DPI_RD_MASK) >> ARM_DPI_RD_SHIFT;<br>734 dpi inst.dpii sbit = in & ARM_DPI_SBIT_MASK;
                dpi_{\text{hist}}.dpi_{\text{hist}} = in \& \text{ARM\_DPI\_SBIT\_MASK};736 ibit = in & ARM_DPI_IBIT_MASK;<br>737 bit4 = in & ARM DPT BTT4 MASK;
                bit4 = in & ARM_DPI_BIT4_MASK;739 if (ibit) {<br>740 \left(1 + \frac{1}{2}\right)740 / * 32-bit immediate */<br>741 dpi inst.dpii stype = 1
 741 dpi_inst.dpii_stype = ARM_DPI_SHIFTER_IMM32;
 742 dpi_inst.dpii_un.dpii_im.dpisi_rot = (in &
 The Text of The Text of Text of Text ARM_DPI_IMM_ROT_SHIFT;<br>744 Applies and the Text of Text of Text ARM DPI The Text ARM DPI The Text ARM DPI The Text ARM DPI The Text Of Text Of Text Of Text Of Text Of Text Of Text Of Te
 744 dpi_inst.dpii_un.dpii_im.dpisi_imm = in & ARM_DPI_IMM_VAL_MASK;<br>745 } else if (bit4) {
 745 } else if (\overline{bit4}) {<br>746 } * Registe
 746 /* Register shift */
 747 dpi_inst.dpii_stype = ARM_DPI_SHIFTER_SREG;<br>748 dpi inst.dpii un.dpii ri.dpisr val = (in &
 748 dpi_inst.dpii_un.dpii_ri.dpisr_val = (in &
 749 ARM_DPI_REGS_RS_MASK) >> ARM_DPI_REGS_RS_SHIFT;<br>750 doi inst.doii un.doii ri.doisr targ = in &
 750 dpi_inst.dpii_un.dpii_ri.dpisr_targ = in &
 751 ARM_DPI_REGS_RM_MASK;<br>752 dpi inst.dpii un.dpii ri.
  752 dpi_inst.dpii_un.dpii_ri.dpisr_code = in &
753 ARM_DPI_REGS_SHIFT_MASK >> ARM_DPI_REGS_SHIFT_SHIFT;
 754 } else {
 755 \frac{755}{100} \frac{755}{100} \frac{756}{100} \frac{1}{200} \frac{1}{200} \frac{1}{200} \frac{1}{200} \frac{1}{200} \frac{1}{200} \frac{1}{200} \frac{1}{200} \frac{1}{200} \frac{1}{200} \frac{1}{200} \frac{1}{200} \frac{1}{200} \frac{1}{200} \frac{1}{20756 dpi_inst.dpii_stype = ARM_DPI_SHIFTER_SIMM;
 757 dpi_inst.dpii_un.dpii_si.dpiss_imm = (in &
 758 ARM_DPI_IMS_SHIMM_MASK) >> ARM_DPI_IMS_SHIMM_SHIFT;<br>759 dpi inst.dpii un.dpii si.dpiss_code = (in &
 759 dpi_inst.dpii_un.dpii_si.dpiss_code = (in &
 The Text of Tarm of Tarms Charles (Tarms ARM_DPI_IMS_SHIFT_SHIFT;<br>761 Arm dia dia 4011 dia 4011 si dia 4015 arm of Tarms in & ARM DPI IMS
 761 dpi_inst.dpii_un.dpii_si.dpiss_targ = in & ARM_DPI_IMS_RM_MASK;<br>762 f (dpi inst.dpii un.dpii si.dpiss code == DPI S ROR & &
 762 if (dpi_inst.dpii_un.dpii_si.dpiss_code == DPI_S_ROR &&
 763 dpi_inst.dpii_un.dpii_si.dpiss_imm == 0)
                                    dpi_inst.dpii_un.dpii_si.dpiss_code = DPI_S_RRX;
  766 if (dpi_inst.dpii_un.dpii_si.dpiss_code == DPI_S_LSL &&
767 dpi_inst.dpii_un.dpii_si.dpiss_imm == 0)
 768 dpi_inst.dpii_un.dpii_si.dpiss_code = DPI_S_NONE;
  769 }
  771 /*
 772 * Print everything before the shifter based on the instruction */
 773<br>774
 774 switch (dpi_inst.dpii_op) {
 775 case DPI_OP_MOV:<br>776 case DPI OP MVN:
 776 case DPI_OP_MVN:<br>777 len = sn
 777 len = snprintf(buf, buflen, "$s$s$s $s",<br>778 arm dpi opnames[dpi inst.dpii opl.
 778 arm_dpi_opnames[dpi_inst.dpii_op],
 779 arm_cond_names[dpi_inst.dpii_cond],<br>780 dpi inst.dpii sbit != 0 ? "S" : "",
 780 dpi_inst.dpii_sbit != 0 ? "S" : "",<br>781 arm reg names[dni inst dni rd]):
 781 arm_reg_names[dpi_inst.dpii_rd]);<br>782 break;
  782 break;
783 case DPI_OP_CMP:
 784 case DPI_OP_CMN:<br>785 case DPI OP TST:
 785 case DPI_OP_TST:<br>786 case DPI OP TEO:
                786 case DPI_OP_TEQ:
```

```
 3
787 len = snprintf(buf, buflen, "$s$s $s",<br>788 arm dpi opnames[dpi inst.dpii op].
788 arm_dpi_opnames[dpi_inst.dpii_op],
789 arm_cond_names[dpi_inst.dpii_cond],<br>790 arm reg names[dpi_inst_dpii_rn]);
790 arm_reg_names[dpi_inst.dpii_rn]);<br>791 hreak:
791 break;
792 default:
793 len = snprintf(buf, buflen,<br>794 states en states and the states of the states of the states of the states of the states of the states of t
794 "%s%s%s %s, %s", arm_dpi_opnames[dpi_inst.dpii_op],
795 arm_cond_names[dpi_inst.dpii_cond],<br>796 and inst dpiishit l= 0 ? "S" : ""
796 dpi_inst.dpii_sbit != 0 ? "S" : "",<br>797 arm reg names[dpi inst.dpii rd],
797 arm_reg_names[dpi_inst.dpii_rd],<br>798 arm reg names[dpi_inst_dpii_rn])
798 arm_reg_names[dpi_inst.dpii_rn]);<br>799 hreak:
799 break;
800 }
802 if (len >= buflen)<br>803 return (-1)
803 return (-1);<br>804 buflen = len;
804 buflen - len;<br>805 buf + len;
            but += len;807<br>808* Print the shifter as appropriate
809<br>810switch (dpi inst.dpii stype) {
811 case ARM_DPI_SHIFTER_IMM32: {
812 uint32_t imm = dpi_inst.dpii_un.dpii_im.dpisi_imm;
813 int rot = dpi_inst.dpii_un.dpii_im.dpisi_rot * 2;
814 if (rot != 0)
815 imm = (imm << (32 - rot)) | (imm >> rot);
816 if (imm < 10)
817 len = snprintf(buf, buflen, ", #%d", imm);
818 else
819 len = snprintf(buf, buflen, ", #%d ; %#x", imm, imm);
811 case ARM_DPI_SHIFTER_IMM32:
812812 len = snprintf(buf, buflen, ", #8d, %d",<br>813 dpi \text{ inst.dpi} undpij im dpisi imm.
813 dpi_inst.dpii_un.dpii_im.dpisi_imm,<br>814 dpi_inst_dpii_un_dpii_im_dpisi_rot)

814 dpi_inst.dpii_un.dpii_im.dpisi_rot);820 break;
821 }
822 #endif /* ! codereview */
823 case ARM_DPI_SHIFTER_SIMM:
824 if (dpi_inst.dpii_un.dpii_si.dpiss_code == DPI_S_NONE) {
825 len = snprintf(buf, buflen, ", %s",
826 arm_reg_names[dpi_inst.dpii_un.dpii_si.dpiss_targ]);827 break;
828 }
829 if (dpi_inst.dpii_un.dpii_si.dpiss_code == DPI_S_RRX) {
830arm reg names[dpi inst.dpi i un.dpi i arm reg names[dpi inst.dpi i un.dpi i un.dpi i un.dpi i un.dpi i un.dpi i<br>B31
                                  831 arm_reg_names[dpi_inst.dpii_un.dpii_si.dpiss_targ]);832 break;
833 }
834 len = snprintf(buf, buflen, ", %s, %s #%d",
                         835 arm_reg_names[dpi_inst.dpii_un.dpii_si.dpiss_targ],
836 arm_dpi_shifts[dpi_inst.dpii_un.dpii_si.dpiss_code],837 dpi inst.dpii un.dpii si.dpiss imm);
838break;<br>
2<br>
case ARM_DPI_SHIFTER_SREG:
839840and the small signal term in the snprintf(buf, buflen, ", %s, %s %s",<br>
arm reg names[dpi inst.dpii un.dpii ri
841 arm_reg_names[dpi_inst.dpii_un.dpii_ri.dpisr_targ],<br>842 arm_dpi_shifts[dpi_inst.dpii_un.dpii_ri.dpisr_code]

842 arm_dpi_shifts[dpi_inst.dpii_un.dpii_ri.dpisr_code],
843 arm_reg_names[dpi_inst.dpii_un.dpii_ri.dpisr_val]);844 break;
845 }
847 return (len < buflen ? 0 : -1);
848 }
```
 $850/$  **/\* \* This handles the byte and word size loads and stores. It does not handle the \* multi-register loads or the 'extra' ones. The instruction has the generic \* form off: \* \* 31 - 28|27 26 |25|24|23|22|21|20|19-16|15-12|11 - 0 \* [ cond | 0 0 |I |P |U |B |W |L | Rn | Rd |mode\_specific] \* \* Here the bits mean the following: \* \* Rn: The base register used by the addressing mode \* Rd: The register to load to or store from \* L bit: If L==1 then a load, else store \* B bit: If B==1 then work on a byte, else a 32-bit word \* \* The remaining pieces determine the mode we are operating in: \* I bit: If 0 use immediate offsets, otherwise if 1 used register based offsets \* P bit: If 0 use post-indexed addressing. If 1, indexing mode is either offset \* addessing or pre-indexed addressing based on the W bit. \* U bit: If 1, offset is added to base, if 0 offset is subtracted from base \* W bit: This bits interpretation varies based on the P bit. If P is zero then \* W indicates whether a normal memory access is performed or if a read**872 **\*** from user memory is performed  $(W = 1)$ .<br>873 **\*** If P is 1 then then when  $W = 0$  the bas  **\* If P is 1 then then when W = 0 the base register is not updated and**874 **\*** when W = 1 the calculated address is written back to the base<br>875 **\*** register.  **\* register. \* \* Based on these combinations there are a total of nine different operating \* modes, though not every LDR and STR variant can reach them all. \*/ static int arm\_dis\_ldstr(uint32\_t in, char \*buf, size\_t buflen) { arm\_cond\_code\_t cc; arm\_reg\_t rd, rn, rm; int ibit, pbit, ubit, bbit, wbit, lbit; arm\_dpi\_shift\_code\_t sc; uint8\_t simm; size\_t len; cc = (in & ARM\_CC\_MASK) >> ARM\_CC\_SHIFT;**  $\overline{\text{ibit}} = \text{in } \overline{\text{a R} \text{R}}$   $\overline{\text{L}}\overline{\text{S}}$   $\overline{\text{IBIT}}$   $\overline{\text{M}}$  **pbit = in & ARM\_LS\_PBIT\_MASK;**  $ubit = in \& ARM LS UBIT MASK;$  **bbit = in & ARM\_LS\_BBIT\_MASK; wbit = in & ARM\_LS\_WBIT\_MASK;**  $\text{Ibit} = \text{in } \text{ARM}$   $\text{LST}$   $\text{LBIT}$   $\text{MASK:}$  **rd = (in & ARM\_LS\_RD\_MASK) >> ARM\_LS\_RD\_SHIFT; rn = (in & ARM\_LS\_RN\_MASK) >> ARM\_LS\_RN\_SHIFT; len = snprintf(buf, buflen, "%s%s%s%s %s, ", lbit != 0 ? "LDR" : "STR", arm\_cond\_names[cc], bbit != 0 ? "B" : "", (pbit == 0 && wbit != 0) ? "T" : "",**arm reg names[rd]); **if (len >= buflen) return (-1); /\* Figure out the specifics of the encoding for the rest \*/ if (ibit == 0 && pbit != 0) { /\* \* This is the immediate offset mode (A5.2.2). That means that \* we have something of the form [ <Rn>, #+/-<offset\_12> ]. All \* of the mode specific bits contribute to offset\_12. We also \* handle the pre-indexed version (A5.2.5) which depends on the**

 **\* wbit being set.**

**new/usr/src/lib/libdisasm/common/dis\_arm.c**

# **<sup>4</sup>**

**new/usr/src/lib/libdisasm/common/dis\_arm.c**

 **<sup>5</sup> \*/ len += snprintf(buf + len, buflen - len, "[%s, #%s%d]%s", arm\_reg\_names[rn], ubit != 0 ? "" : "-", in & ARM\_LS\_IMM\_MASK, wbit != 0 ? "!" : ""); } else if (ibit != 0 && pbit != 0) { /\* \* This handles A5.2.2, A5.2.3, A5.2.6, and A5.2.7. We can have \* one of two options. If the non-rm bits (11-4) are all zeros**923 **\*** then we have a special case of a register offset is just<br>924 **\*** heing added Otherwise we have a scaled register offset w  **\* being added. Otherwise we have a scaled register offset where \* the shift code matters. \*/ rm = in & ARM\_LS\_REG\_RM\_MASK;** 928 **len += snprintf(buf + len, buflen - len, "[%s, %s%s",** arm reg names[rn], ubit  $I = 0.2$  "" : "-".  **arm\_reg\_names[rn], ubit != 0 ? "" : "-",**arm\_reg\_names[rm]); if (len  $>=$  buflen)<br>return  $(-1)$ ; **return (-1); if ((in & ARM\_LS\_REG\_NRM\_MASK) != 0) {** 934 **simm =**  $(\bar{in} \& ARM \& L.S \& SCR \& SIM \& ASK)$  >><br>935 **ARM**  $LS \& SCR \& SIMM \& SHTF1$ ARM LS SCR SIMM SHIFT; **sc = (in & ARM\_LS\_SCR\_SCODE\_MASK) >> ARM\_LS\_SCR\_SCODE\_SHIFT;**  $if (sim == 0 & & sc == DPI S ROR)$  **sc = DPI\_S\_RRX; len += snprintf(buf + len, buflen - len, "%s", arm\_dpi\_shifts[sc]);**if  $(len \geq= 0$  buflen)<br>return  $(-1)$ ; **return (-1); if (sc != DPI\_S\_RRX) { len += snprintf(buf + len, buflen - len, " #%d",** simm); **if (len >= buflen) return (-1); } } len += snprintf(buf + len, buflen - len, "]%s", wbit != 0 ? "!" : ""); } else if (ibit == 0 && pbit == 0 && wbit == 0) { /\* A5.2.8 immediate post-indexed \*/** 957<br>958 **len += snprintf(buf + len, buflen - len, "[%s], #%s%d", arm\_reg\_names[rn], ubit != 0 ? "" : "-", in & ARM\_LS\_IMM\_MASK); } else if (ibit != 0 && pbit == 0 && wbit == 0) { /\* A5.2.9 and A5.2.10 \*/ rm = in & ARM\_LS\_REG\_RM\_MASK; len += snprintf(buf + len, buflen - len, "[%s], %s%s", arm\_reg\_names[rn], ubit != 0 ? "" : "-", arm\_reg\_names[rm]); if ((in & ARM\_LS\_REG\_NRM\_MASK) != 0) { simm = (in & ARM\_LS\_SCR\_SIMM\_MASK) >> ARM\_LS\_SCR\_SIMM\_SHIFT; sc = (in & ARM\_LS\_SCR\_SCODE\_MASK) >> ARM\_LS\_SCR\_SCODE\_SHIFT;** $if (sim == 0 & & sc == DPI S ROR)$  $sc = DPI$   $S$   $RRX$ ; **len += snprintf(buf + len, buflen - len, "%s", arm\_dpi\_shifts[sc]); if (len >= buflen) return (-1); if (sc != DPI\_S\_RRX) len += snprintf(buf + len, buflen - len, <sup>6</sup> " #%d", simm); } } return (len < buflen ? 0 : -1); } /\* \* This handles load and store multiple instructions. The general format is as \* follows: \* \* 31 - 28|27 26 25|24|23|22|21|20|19-16|15-0 \* [ cond | 1 0 0 |P |U |S |W |L | Rn | register set \* \* The register set has one bit per register. If a bit is set it indicates that \* register and if it is not set then it indicates that the register is not \* included in this. \* \* S bit: If the instruction is a LDM and we load the PC, the S == 1 tells us to \* load the CPSR from SPSR after the other regs are loaded. If the instruction \* is a STM or LDM without touching the PC it indicates that if we are \* privileged we should send the banked registers. \* \* L bit: Where this is a load or store. Load is active high. \* \* P bit: If P == 0 then Rn is included in the memory region transfers and its \* location is dependent on the U bit. It is at the top (U == 0) or bottom (U ==**1008  $*$  1). If P == 1 then it is excluded and lies one word beyond the top (U == 0)<br>1009  $*$  or bottom based on the U bit. \* or bottom based on the U bit.  **\* \* U bit: If U == 1 then the transfer is made upwards and if U == 0 then the \* transfer is made downwards. \* \* W bit: If set then we incremet the base register after the transfer. It is \* modified by 4 times the number of registers in the list. If the U bit is \* positive then that value is added to Rn otherwise it is subtracted. \* \* The overal layout for this is \* (LDM|STM){<cond>}<addressing mode> Rn{!}, <registers>{^}. Here the ! is based \* on having the W bit set. The ^ bit depends on whether S is set or not. \* \* There are four normal addressing modes: IA, IB, DA, DB. There are also \* corresponding stack addressing modes that exist. However we have no way of \* knowing which are the ones being used, therefore we are going to default to \* the non-stack versions which are listed as the primary. \* \* Finally the last useful bit is how the registers list is specified. It is a \* comma separated list inside of { }. However, a user may separate a contiguous \* range by the use of a -, eg. R0 - R4. However, it is impossible for us to map \* back directly to what the user did. So for now, we punt on second down and \* instead just list each indidvidual register rather than attempt a joining \* routine. \*/ static int arm\_dis\_ldstr\_multi(uint32\_t in, char \*buf, size\_t buflen) { int sbit, wbit, lbit, ii, cont; uint16\_t regs, addr\_mode; arm\_reg\_t rn; arm\_cond\_code\_t cc;** size t len: **cc = (in & ARM\_CC\_MASK) >> ARM\_CC\_SHIFT; sbit = in & ARM\_LSM\_SBIT\_MASK; wbit = in & ARM\_LSM\_WBIT\_MASK; lbit = in & ARM\_LSM\_LBIT\_MASK;**

**new/usr/src/lib/libdisasm/common/dis\_arm.c <sup>7</sup> rn = (in & ARM\_LSM\_RN\_MASK) >> ARM\_LSM\_RN\_SHIFT; regs = in & ARM\_LSM\_RLIST\_MASK; addr\_mode = (in & ARM\_LSM\_ADDR\_MASK) >> ARM\_LSM\_ADDR\_SHIFT; len = snprintf(buf, buflen, "%s%s%s %s%s, { ", lbit != 0 ? "LDM" : "STM", arm\_cond\_names[cc], arm\_lsm\_mode\_names[addr\_mode], arm\_reg\_names[rn], wbit != 0 ? "!" : ""); cont = 0; for (ii = 0; ii < 16; ii++) { if (!(regs & (1 << ii))) continue; 1063 len += snprintf(buf + len, buflen - len, "%s%s",**<br>1064 **cont > 0 ? ", " : "", arm reg names[ii]); cont > 0 ? ", " : "", arm\_reg\_names[ii]); if (len >= buflen) return (-1); cont++; } len += snprintf(buf + len, buflen - len, " }%s", sbit != 0 ? "^" : ""); return (len >= buflen ? -1 : 0); }** /\* **/\* \* Here we need to handle miscillaneous loads and stores. This is used to load \* and store signed and unsigned half words. To load a signed byte. And to load \* and store double words. There is no specific store routines for signed bytes \* and halfwords as they are supposed to use the SRB and STRH. There are two \* primary encodings this time. The general case looks like: \* \* 31 - 28|27 - 25|24|23|22|21|20|19-16|15-12|11-8 |7|6|5|4|3-0 \* [ cond | 0 |P |U |I |W |L | Rn | Rd |amode|1|S|H|1|amode ] \* \* The I, P, U, and W bits specify the addressing mode. \* The L, S, and H bits describe the type and size. \* Rn: The base register used by the addressing mode \* Rd: The register to load to or store from \* \* The other bits specifically mean: \* I bit: If set to one the address specific pieces are immediate. Otherwise \* they aren't. \* P bit: If P is 0 used post-indexed addressing. If P is 1 its behavior is \* based on the value of W. \* U bit: If U is one the offset is added to the base otherwise subtracted \* W bit: When P is one a value of W == 1 says that the resulting memory address \* should be written back to the base register. The base register isn't touched \* when W is zero. \* \* The L, S, and H bits combine in the following table: \* \* L | S | H | Meaning\*** --  **\* 0 | 0 | 1 | store halfword \* 0 | 1 | 0 | load doubleword \* 0 | 1 | 1 | store doubleword \* 1 | 0 | 1 | load unsigned half word \* 1 | 1 | 0 | load signed byte \* 1 | 1 | 1 | load signed halfword \* \* The final format of this is: \* LDR|STR{<cond>}H|SH|SB|D <rd>, address\_mode \*/**

```
new/usr/src/lib/libdisasm/common/dis_arm.c 8
1113 static int
1114 arm_dis_els(uint32_t in, char *buf, size_t buflen)
1115 {
1116 arm_cond_code_t cc;
1117 arm_reg_t rn, rd;
1118 const char *iname, *suffix;
1119 int lbit, sbit, hbit, pbit, ubit, ibit, wbit;
1120 uint8_t imm;
1121 size_t len;
1123 lbit = in & ARM_ELS_LBIT_MASK;
1124 sbit = in & ARM_ELS_SBIT_MASK;
1125 hbit = in & ARM_ELS_SBIT_MASK;
1127 if (lbit || (sbit && hbit == 0))
1128 iname = "LDR";
1129 else
1130 iname = "STR";
1132 if (sbit == 0 && hbit)
1133 suffix = "H";
1134 else if (lbit == 0)
1135 suffix = "D";
 else if (sbit && hbit == 0)
11361137 suffix = "SB";
 else if (sbit && hbit)
11381139 suffix = "SH";
1141 cc = (in & ARM_CC_MASK) >> ARM_CC_SHIFT;
1142 rn = (in & ARM_ELS_RN_MASK) >> ARM_ELS_RN_SHIFT;
1143 rd = (in & ARM_ELS_RD_MASK) >> ARM_ELS_RD_SHIFT;
1145 len = snprintf(buf, buflen, "%s%s%s %s, ", iname, arm_cond_names[cc],
               suffix, arm_reg_names[rd]);
1147 if (len >= buflen)
1148 return (-1);
1150 pbit = in & ARM_ELS_PBIT_MASK;
1151ubit = in \& ARMELSUBITMASK;1152 ibit = in & ARM_ELS_IBIT_MASK;
1153 wbit = in & ARM_ELS_WBIT_MASK;
1155 if (pbit && ibit) {
1156 /* Handle A5.3.2 and A5.3.4 immediate offset and pre-indexed */
1157 /* Bits 11-8 form the upper 4 bits of imm */
1158 imm = (in & ARM_ELS_UP_AM_MASK) >> (ARM_ELS_UP_AM_SHIFT - 4);
1159 imm |= in & ARM_ELS_LOW_AM_MASK;
1160 len += snprintf(buf + len, buflen - len, "[%s, #%s%d]%s",
1161 arm_reg_names[rn],<br>1162 abit != 0 ? "" : "

1162 ubit != 0 ? "" : "-", imm,1163 wbit != 0 ? "!" : "");1164 } else if (pbit && ibit == 0) {
1165 /* Handle A5.3.3 and A5.3.5 register offset and pre-indexed */
1166 len += snprintf(buf + len, buflen - len, "[%s %s%s]%s",
                       arm reg names[rn],

1168 ubit != 0 ? "" : "-",
1169 arm_reg_names[in & ARM_ELS_LOW_AM_MASK],1170 wbit != 0 ? "!" : "");1171 } else if (pbit == 0 && ibit) {
1172 /* A5.3.6 Immediate post-indexed */
1173 /* Bits 11-8 form the upper 4 bits of imm */
1174 imm = (in & ARM_ELS_UP_AM_MASK) >> (ARM_ELS_UP_AM_SHIFT - 4);
1175 imm |= in & ARM_ELS_LOW_AM_MASK;
1176 len += snprintf(buf + len, buflen - len, "[%s], #%s%d",
                       1177 arm_reg_names[rn], ubit != 0 ? "" : "-", imm);1178 } else if (pbit == 0 && ibit == 0) {
```

```
new/usr/src/lib/libdisasm/common/dis_arm.ce 9
1179 /* Handle A 5.3.7 Register post-indexed */
1180 len += snprintf(buf + len, buflen - len, "[%s], %s%s",
1181 arm_reg_names[rn], ubit != 0 ? "" : "-",
1182 arm_reg_names[in & ARM_ELS_LOW_AM_MASK]);1183 }
1185 return (len >= buflen ? -1 : 0);
1186 }
1188 /*
 /*
1189 * Handle SWP and SWPB out of the extra loads/stores extensions.1190 */
1191 static int
1192 arm_dis_swap(uint32_t in, char *buf, size_t buflen)
1193 {
1194 arm_cond_code_t cc;
1195 arm_reg_t rn, rd, rm;
1197cc = (in \& ARM CC MASK) >> ARM CC SHIFT;
1198 rn = (in & ARM_ELS_RN_MASK) >> ARM_ELS_RN_SHIFT;
1199rd = (in \& RRMELSRDMASK) >> ARMELSRDSHIFT;
1200 rm = in & ARM_ELS_RN_MASK;
1202 if (snprintf(buf, buflen, "SWP%s%s %s, %s, [%s]",
1203 arm_cond_names[cc],<br>1204 (in & ARM ELS SWAP)

1204 (in & ARM_ELS_SWAP_BYTE_MASK) ? "B" : "",
1205 arm_reg_names[rd], arm_reg_names[rm], arm_reg_names[rn]) >=1206 buflen)
 return (-1);
12071209 return (0);
1210 }
1212/1 /*
1213 * Handle LDREX and STREX out of the extra loads/stores extensions.1214 */
1215 static int
1216 arm_dis_lsexcl(uint32_t in, char *buf, size_t buflen)
1217 {
1218 arm_cond_code_t cc;
1219 arm_reg_t rn, rd, rm;
1220 int lbit;
1221 size_t len;
1223 cc = (in & ARM_CC_MASK) >> ARM_CC_SHIFT;
1224rn = (in \& ARM_ELS_RN_MASK) >> ARM_ELS_RN SHIFT;1225 rd = (in & ARM_ELS_RD_MASK) >> ARM_ELS_RD_SHIFT;
1226rm = in \& ARM ELS RN MASK;
1227
             lbit = in & ARM_ELS_LBIT_MASK;
1229
len = snprintf(buf, buflen, "%s%sEX %s, ", 1230 lbit != 0 ? "LDR" : "STR".
                1230 lbit != 0 ? "LDR" : "STR",
1231 arm_cond_names[cc], arm_reg_names[rd]);1232 if (len >= buflen)
1233 return (-1);
1235 if (lbit)
1236len += snprintf(buf + len, buflen - len, "[%s]",<br>1237 arm reg names[rn]):
                       arm reg names[rn]);
1238 else
1239 len += snprintf(buf + len, buflen - len, "%s, [%s]",
                       1240 arm_reg_names[rm], arm_reg_names[rn]);1241 return (len >= buflen ? -1 : 0);
1242 }
1244 /*
```
 **<sup>10</sup> \* This is designed to handle the multiplication instruction extension space. \* Note that this doesn't actually cover all of the multiplication instructions \* available in ARM, but all of the ones that are in this space. This includes \* the following instructions: \* \* \* There are three basic encoding formats: \* \* Multipy (acc): \* 31 - 28|27 - 24|23|22|21|20|19-16|15-12|11-8 |7|6|5|4|3-0 \* [ cond | 0 |0 |0 | A |S |Rn | Rd |Rs |1|0|0|1|Rm ] \* \* Unsigned multipy acc acc long \* 31 - 28|27 - 24|23|22|21|20|19-16|15-12|11-8 |7|6|5|4|3-0** <sup>1259</sup> **\* [ cond | 0 |0 |1 |0 |0 |RdHi |RdLo |Rs |1|0|0|1|Rm ] \* \* Multiply (acc) long: \* 31 - 28|27 - 24|23|22|21|20|19-16|15-12|11-8 |7|6|5|4|3-0 \* [ cond | 0 |1 |Un|A |S |RdHi| RdLo |Rs |1|0|0|1|Rm ] \* \* A bit: Accumulate \* Un bit: Unsigned is active low, signed is active high \* S bit: Indicates whethere the status register should be updated. \* \* MLA(S) and MUL(S) make up the first type of instructions. \* UMAAL makes up the second group. \* (U|S)MULL(S), (U|S)MLAL(S), Make up the third. \*/ static int arm\_dis\_extmul(uint32\_t in, char \*buf, size\_t buflen) { arm\_cond\_code\_t cc; arm\_reg\_t rd, rn, rs, rm; size\_t len; /\* \* RdHi is equal to rd here. RdLo is equal to Rn here. \*/ rd = (in & ARM\_EMULT\_RD\_MASK) >> ARM\_EMULT\_RD\_SHIFT; rn = (in & ARM\_EMULT\_RN\_MASK) >> ARM\_EMULT\_RN\_SHIFT;**  $rs = (in \& RRM$  $EMULT$  $RS$  $MASK)$  >>  $ARM$  $EMULT$  $RS$  $SHIFT$ ; **rm = in & ARM\_EMULT\_RM\_MASK; cc = (in & ARM\_CC\_MASK) >> ARM\_CC\_SHIFT;**  $if$  ((in & ARM EMULT MA MASK) == 0) **if (in & ARM\_EMULT\_ABIT\_MASK) { len = snprintf(buf, buflen, "MLA%s%s %s, %s, %s, %s",** 1293 **arm\_cond\_names[cc],**<br>1294 **arm\_cond\_names[cc], (in & ARM\_EMULT\_SBIT\_MASK) ? "S" : "", arm\_reg\_names[rd], arm\_reg\_names[rm], arm\_reg\_names[rs], arm\_reg\_names[rs]); } else { len = snprintf(buf, buflen, "MUL%s%s %s, %s, %s",** arm\_cond\_names[cc],  **(in & ARM\_EMULT\_SBIT\_MASK) ? "S" : "", arm\_reg\_names[rd], arm\_reg\_names[rm],arm** reg names[rs]); **} } else if ((in & ARM\_EMULT\_UMA\_MASK) == ARM\_EMULT\_UMA\_TARG) { len = snprintf(buf, buflen, "UMAAL%s %s, %s, %s, %s",**<br>1307 **arm cond names[cc], arm reg names[rn], arm reg name arm\_cond\_names[cc], arm\_reg\_names[rn], arm\_reg\_names[rd], arm\_reg\_names[rm], arm\_reg\_names[rs]); } else if ((in & ARM\_EMULT\_MAL\_MASK) == ARM\_EMULT\_MAL\_TARG) { len = snprintf(buf, buflen, "%s%s%s%s %s, %s, %s, %s",**

**new/usr/src/lib/libdisasm/common/dis\_arm.c <sup>11</sup> (in & ARM\_EMULT\_UNBIT\_MASK) ? "S" : "U", (in & ARM\_EMULT\_ABIT\_MASK) ? "MLAL" : "MULL", arm\_cond\_names[cc], (in & ARM\_EMULT\_SBIT\_MASK) ? "S" : "", arm\_reg\_names[rn], arm\_reg\_names[rd], arm\_reg\_names[rm],arm** reg names[rs]); **} else { /\* Not a supported instruction in this space \*/ return (-1); } return (len >= buflen ? -1 : 0); } /\* \* Here we handle the three different cases of moving to and from the various \* status registers in both register mode and in immediate mode. \*/ static int arm\_dis\_status\_regs(uint32\_t in, char \*buf, size\_t buflen) { arm\_cond\_code\_t cc; arm\_reg\_t rd, rm;** uint8\_t field;<br>int imm: **int imm; size\_t len; cc = (in & ARM\_CC\_MASK) >> ARM\_CC\_SHIFT; if ((in & ARM\_CDSP\_MRS\_MASK) == ARM\_CDSP\_MRS\_TARG) {**  $rd = (in \& RRM CDSP RD MASK) >> ARM CDSP RD SHIFT;$  **if (snprintf(buf, buflen, "MRS%s %s, %s", arm\_cond\_names[cc], arm\_reg\_names[rd], (in & ARM\_CDSP\_STATUS\_RBIT) != 0 ? "SPSR" : "CPSR") >= buflen) return (-1); return (0); } field = (in & ARM\_CDSP\_MSR\_F\_MASK) >> ARM\_CDSP\_MSR\_F\_SHIFT; len = snprintf(buf, buflen, "MSR%s %s\_%s, ", arm\_cond\_names[cc],**  $(in \& RRM \text{ CDSP} \text{ STATUS} \text{ RBIT})$   $!= 0$  ? "SPSR" : "CPSR",  **arm\_cdsp\_msr\_field\_names[field]);** $if (len >= buffer)$  **return (-1); if (in & ARM\_CDSP\_MSR\_ISIMM\_MASK) { imm = in & ARM\_CDSP\_MSR\_IMM\_MASK; imm <<= (in & ARM\_CDSP\_MSR\_RI\_MASK) >> ARM\_CDSP\_MSR\_RI\_SHIFT; len += snprintf(buf + len, buflen - len, "#%d", imm); } else { rm = in & ARM\_CDSP\_RM\_MASK; len += snprintf(buf + len, buflen - len, "%s", arm\_reg\_names[rm]); } return (len >= buflen ? -1 : 0); }** 1369 / **/\* \* Here we need to handle the Control And DSP instruction extension space. This \* consists of several different instructions. Unlike other extension spaces \* there isn't as much tha tis similar here as there is stuff that is different. \* Oh well, that's a part of life. Instead we do a little bit of additional \* parsing here. \***

 **\* The first group that we separate out are the instructions that interact with**

**new/usr/src/lib/libdisasm/common/dis\_arm.c <sup>12</sup> \* the status registers. Those are handled in their own function. \*/**1379 st. **static int arm\_dis\_cdsp\_ext(uint32\_t in, char \*buf, size\_t buflen) { uint16\_t imm, op; arm\_cond\_code\_t cc; arm\_reg\_t rd, rm, rn, rs; size\_t len; if ((in & ARM\_CDSP\_STATUS\_MASK) == ARM\_CDSP\_STATUS\_TARG) return (arm\_dis\_status\_regs(in, buf, buflen));**  $cc = (in \& ARM CC MASK) >> ARM CC SHIFT;$  **/\* \* This gets the Branch/exchange as well as the Branch and link/exchange \* pieces. These generally also transform the instruction set into \* something we can't actually disassemble. Here the lower mask and \* target is the opposite. eg. the target bits are not what we want. \*/ if ((in & ARM\_CDSP\_BEX\_UP\_MASK) == ARM\_CDSP\_BEX\_UP\_TARG && (in & ARM\_CDSP\_BEX\_LOW\_MASK) != ARM\_CDSP\_BEX\_NLOW\_TARG) { rm = in & ARM\_CDSP\_RM\_MASK;**  $\text{imm} =$  (in & ARM\_CDSP\_BEX\_TYPE\_MASK) >> ARM\_CDSP\_BEX\_TYPE\_SHIFT; **if (snprintf(buf, buflen, "B%s%s %s",<br>1403 imm == ARM CDSP BEX TYPE X ? "X" imm == ARM\_CDSP\_BEX\_TYPE\_X ? "X" : imm == ARM\_CDSP\_BEX\_TYPE\_J ? "XJ" : "LX", arm\_cond\_names[cc], arm\_reg\_names[rm]) >= buflen) return (-1); return (0); } /\* Count leading zeros \*/ if ((in & ARM\_CDSP\_CLZ\_MASK) == ARM\_CDSP\_CLZ\_TARG) {**  $rd = (in \& RRM CDSP RD MASK) >> ARM CDSP RD SHIFT;$  **rm = in & ARM\_CDSP\_RM\_MASK; if (snprintf(buf, buflen, "CLZ%s %s, %s", arm\_cond\_names[cc],** arm\_reg\_names[rd], arm\_reg\_names[rm]) >= buflen) **return (-1); return (0); }** if ((in & ARM\_CDSP\_SAT\_MASK) == ARM\_CDSP\_SAT\_TARG)  $\{$  $rd = (in \& RRM/CDSP_RD_MASK) >> RRM(CDSP_RD_SHIFT;$  $rn = (in \& ARM \times CDSP \times N \times N \times N)$  >> ARM  $CDSP \times N \times SHIFT$ ; **rm = in & ARM\_CDSP\_RM\_MASK; imm = (in & ARM\_CDSP\_SAT\_OP\_MASK) >> ARM\_CDSP\_SAT\_OP\_SHIFT;** 1425 **if (snprintf(buf, buflen, "Q%s%s %s, %s, %s",**<br>1426 **arm cdsp sat opnames[imm], arm cond names arm\_cdsp\_sat\_opnames[imm], arm\_cond\_names[cc], arm\_reg\_names[rd], arm\_reg\_names[rm],** $arm\,reg\,names[rn]) \geq butlen)$  **return (-1); return (0); } /\* \* Breakpoint instructions are a bit different. While they are in the \* conditional instruction namespace, they actually aren't defined to \* take a condition. That's just how it rolls. The breakpoint is a \* 16-bit value. The upper 12 bits are stored together and the lower \* four together. \*/ if ((in & ARM\_CDSP\_BKPT\_MASK) == ARM\_CDSP\_BKPT\_TARG) { if (cc != ARM\_COND\_NACC) return (-1);**

```
new/usr/src/lib/libdisasm/common/dis_arm.c 13
1443 imm = (in & ARM_CDSP_BKPT_UIMM_MASK) >>
                   ARM_CDSP_BKPT_UIMM_SHIFT;
1445 imm <<= 4;
1446 imm |= (in & ARM_CDSP_BKPT_LIMM_MASK);
1447 if (snprintf(buf, buflen, "BKPT %d", imm) >= buflen)
1448 return (1);
1449 return (0);
1450 }
1452 /*
1453 * Here we need to handle another set of multiplies. Specifically the1454 * Signed multiplies. This is SMLA<x><y>, SMLAW<y>, SMULW<y>,
1455 * SMLAL<x><y>, SMUL<x><y>. These instructions all follow the form:1456 *
1457 * 31 - 28|27-25|24|23|22-21|20|19-16|15-12|11 - 8|7|6|5|4|3-0|1|y|x|0| Rm 1
1458 * [ cond | 0 | 1| 0| op. | 0|Rn |Rd |Rs |1|y|x|0|Rm ]1459 *
1460 * If x is one a T is used for that part of the name. Otherwise a B is.1461 * The same holds true for y.1462 *
1463 * These instructions map to the following opcodes:1464 * SMLA<x><y>: 00,<br>1465 * SMLAW<y>: 01 an

1465 * SMLAW<y>: 01 and x is zero,
1466 * SMULW<y>: 01 and x is one ,1467 * SMLAL<x><y>: 10,
1468 * SMUL<xy><y>: 111469 */
 if ((in & ARM_CDSP_SMUL_MASK) == ARM_CDSP_SMUL_TARG) {
14701471 rd = (in & ARM_CDSP_RD_MASK) >> ARM_CDSP_RD_SHIFT;
1472 rn = (in & ARM_CDSP_RN_MASK) >> ARM_CDSP_RN_SHIFT;
1473 rs = (in & ARM_CDSP_RS_MASK) >> ARM_CDSP_RS_SHIFT;
1474rm = in \& ARM CDSP RM MASK;
1475 op = (in & ARM_CDSP_SMUL_OP_MASK) >> ARM_CDSP_SMUL_OP_SHIFT;
1477 switch (op) {
1478 case 0:
1479 len = snprintf(buf, buflen, "SMLA%s%s%s %s, %s, %s, %s",
1480 (in & ARM_CDSP_SMUL_X_MASK) != 0 ? "T" : "B",
1481 (in & ARM_CDSP_SMUL_Y_MASK) != 0 ? "T" : "B",1482 arm_cond_names[cc], arm_reg_names[rd],
1483 arm_reg_names[rm], arm_reg_names[rs],1484 arm_reg_names[rn]);1485 break;
1486 case 1:
1487 if (in & ARM_CDSP_SMUL_X_MASK) {
1488len = snprintf(buf, buflen, 1488
1489 "SMULW%s%s %s, %s, %s",
1490 (in & ARM_CDSP_SMUL_Y_MASK) != 0 ? "T" :
1491 "B", arm_cond_names[cc], arm_reg_names[rd],1492 arm_reg_names[rm], arm_reg_names[rs]);1493 } else {
1494len = snprintf(buf, buflen,<br>1495 1495 1495 1495 1496 1496 1497 1495 1496 1497 1495
                                1495 "SMLAW%s%s %s, %s, %s %s",
1496 (in & ARM_CDSP_SMUL_Y_MASK) != 0 ? "T" :
1497 "B", arm_cond_names[cc], arm_reg_names[rd],1498 arm_reg_names[rm], arm_reg_names[rs],1499 arm_reg_names[rn]);1500 }
1501 break;
1502 case 2:
1503len = snprintf(buf, buflen, 1503<br>1504 mg 1504 mg 1504 mg 1504 mg 1504
                         1504 "SMLAL%s%s%s %s, %s, %s, %s",
1505 (in & ARM_CDSP_SMUL_X_MASK) != 0 ? "T" : "B",
1506 (in & ARM_CDSP_SMUL_Y_MASK) != 0 ? "T" : "B",1507 arm_cond_names[cc], arm_reg_names[rd],
1508 arm_reg_names[rn], arm_reg_names[rm],
```

```
new/usr/src/lib/libdisasm/common/dis_arm.c 14
1509 arm_reg_names[rs]);<br>1510 break:
1510 break;
1511 case 3:
1512len = snprintf(buf, buflen, "SMUL%s%s%s %s, %s",<br>1513 (in & ARM COSP SMUT, X MASK) I= 0 ? "T" · "R"
                             (in \& ARM CDSP \sMUL X MASK) != 0 ? "T" : "B".
1514 (in & ARM_CDSP_SMUL_Y_MASK) != 0 ? "T" : "B",1515 arm_cond_names[cc], arm_reg_names[rd],
1516 arm_reg_names[rm], arm_reg_names[rs]);1517 break;
 default:
15181519 return (-1);
1520 }
1521 return (len >= buflen ? -1 : 0);
1522 }
1524 /*
1525 * If we got here then this is some other instructin we don't know* about in the instruction extensino space.
1527 */
 return (-1);
15281529 }
1531 /*
1532 * Coprocessor double register transfers1533 *
1534 * MCRR:
1535 * 31 - 28|27-25|24|23|22|21|20|19-16|15-12|11-8|7-4|3-0
1536 * [ cond |1 1 0| 0| 0| 1| 0| 0| Rn | Rd |cp #|op |CRm1537 *
1538 * MRRC:
1539 * 31 - 28|27-25|24|23|22|21|20|19-16|15-12|11-8|7-4|3-0
1540 * [ cond |1 1 0| 0| 0| 1| 0| 1| Rn | Rd |cp #|op |CRm1541 *
1542 */
1543 static int
1544 arm_dis_coproc_drt(uint32_t in, char *buf, size_t buflen)
1545 {
1546 arm_cond_code_t cc;
1547 arm_reg_t rd, rn, rm;
1548 uint8_t coproc, op;
1549 const char *ccn;
1550 size_t len;
1552 cc = (in & ARM_CC_MASK) >> ARM_CC_SHIFT;
1553 coproc = (in & ARM_COPROC_NUM_MASK) >> ARM_COPROC_NUM_SHIFT;
1554 rn = (in & ARM_COPROC_RN_MASK) >> ARM_COPROC_RN_SHIFT;
1555 rd = (in & ARM_COPROC_RD_MASK) >> ARM_COPROC_RD_SHIFT;
1556 rm = in & ARM_COPROC_RM_MASK;
1557 op = (in & ARM_COPROC_DRT_OP_MASK) >> ARM_COPROC_DRT_OP_SHIFT;
1559 if (cc == ARM_COND_NACC)
1560 ccn = "2";
1561 else
1562 ccn = arm_cond_names[cc];
1564 len = snprintf(buf, buflen, "%s%s %s, #%d, %s, %s, C%s",
1565 (in & ARM_COPROC_DRT_DIR_MASK) != 0 ? "MRRC" : "MCRR",
1566 ccn, arm_coproc_names[coproc], op, arm_reg_names[rd],1567 arm_reg_names[rn], arm_reg_names[rm]);1568return (len >= buflen ? -1 : 0);
1569 }
1571/ /*
1572 * This serves as both the entry point for the normal load and stores as well as1573 * the double register transfers (MCRR and MRCC). If it is a register transfer
```
 **\* then we quickly send it off.**

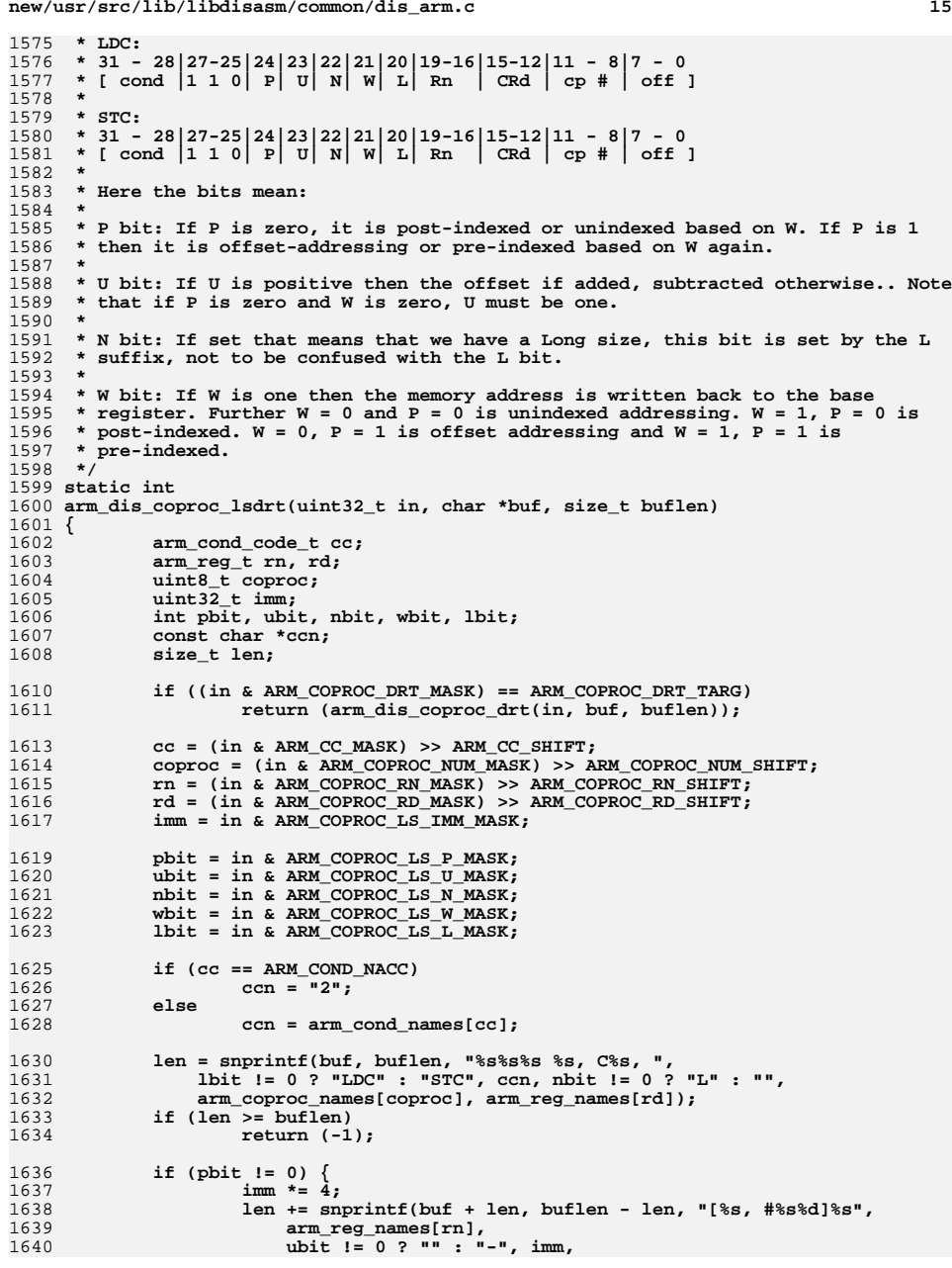

```
new/usr/src/lib/libdisasm/common/dis_arm.cd and 16
1641 wbit != 0 ? "!" : "");1642 } else if (wbit != 0) {
1643 imm *= 4;
16441644 len += snprintf(buf + len, buflen - len, "[%s], #%s%d",<br>1645 arm reg names[rn], ubit != 0 ? "" : "-", imm):
                         arm\ reg\ names[rn], ubit != 0 ? "" : "", imm);1646 } else {
16471647 ien += snprintf(buf + len, buflen - len, "[%s], { %d }", 1648 arm reg names[rn], imm);
                         1648 arm_reg_names[rn], imm);1649 }
1650 return (len >= buflen ? -1 : 0);
 1651 }
1653 /*
  /*
1654 * Here we tell a coprocessor to do data processing1655 *
1656 * CDP:
1657 * 31 - 28|27 - 24|23-20|19-16|15-12|11 - 8|7 - 5|4|3-0
1658 * [ cond |1 1 1 0| op_1| CRn | CRd | cp # | op_2|0|CRm ]1659 */
1660 static int
 1661 arm_dis_coproc_dp(uint32_t in, char *buf, size_t buflen)
 1662 {
1663 arm_cond_code_t cc;
1664 arm_reg_t rn, rd, rm;
1665 uint8_t op1, op2, coproc;
1666 const char *ccn;
1668 cc = (in & ARM_CC_MASK) >> ARM_CC_SHIFT;
1669 coproc = (in & ARM_COPROC_NUM_MASK) >> ARM_COPROC_NUM_SHIFT;
1670 rn = (in & ARM_COPROC_RN_MASK) >> ARM_COPROC_RN_SHIFT;
1671 rd = (in & ARM_COPROC_RD_MASK) >> ARM_COPROC_RD_SHIFT;
1672 rm = in & ARM_COPROC_RM_MASK;
1673 op1 = (in & ARM_COPROC_CDP_OP1_MASK) >> ARM_COPROC_CDP_OP1_SHIFT;
1674 op2 = (in & ARM_COPROC_CDP_OP2_MASK) >> ARM_COPROC_CDP_OP2_SHIFT;
16761676 /*<br>1677 *
              * This instruction is valid with the undefined condition code. When it
1678 * does that, the instruction is intead CDP2 as opposed to CDP.1679 */
 if (cc == ARM_COND_NACC)
16801681 ccn = "2";
1682 else
1683 ccn = arm_cond_names[cc];
1685 if (snprintf(buf, buflen, "CDP%s %s, #%d, C%s, C%s, C%s, #%d", ccn,
1686 arm_coproc_names[coproc], op1, arm_reg_names[rd],<br>1687 arm_reg_names[rn], arm_reg_names[rm], on2) >= buf

1687 arm_reg_names[rn], arm_reg_names[rm], op2) >= buflen)1688 return (-1);
1690 return (0);
 1691 }
 1693 /*
1694 * Here we handle coprocesser single register transfers.1695 *
1696 * MCR:
1697 * 31 - 28|27 - 24|23-21|20|19-16|15-12|11 - 8|7 - 5|4|3-0
1698 * [ cond |1 1 1 0| op_1| 0| CRn | Rd | cp # | op_2|1|CRm ]1699 *
1700 * MRC:
1701 * 31 - 28|27 - 24|23-21|20|19-16|15-12|11 - 8|7 - 5|4|3-0
1702 * [ cond |1 1 1 0| op_1| 1| CRn | Rd | cp # | op_2|1|CRm ]1703 */
1704 static int
 1705 arm_dis_coproc_rt(uint32_t in, char *buf, size_t buflen)
 1706 {
```
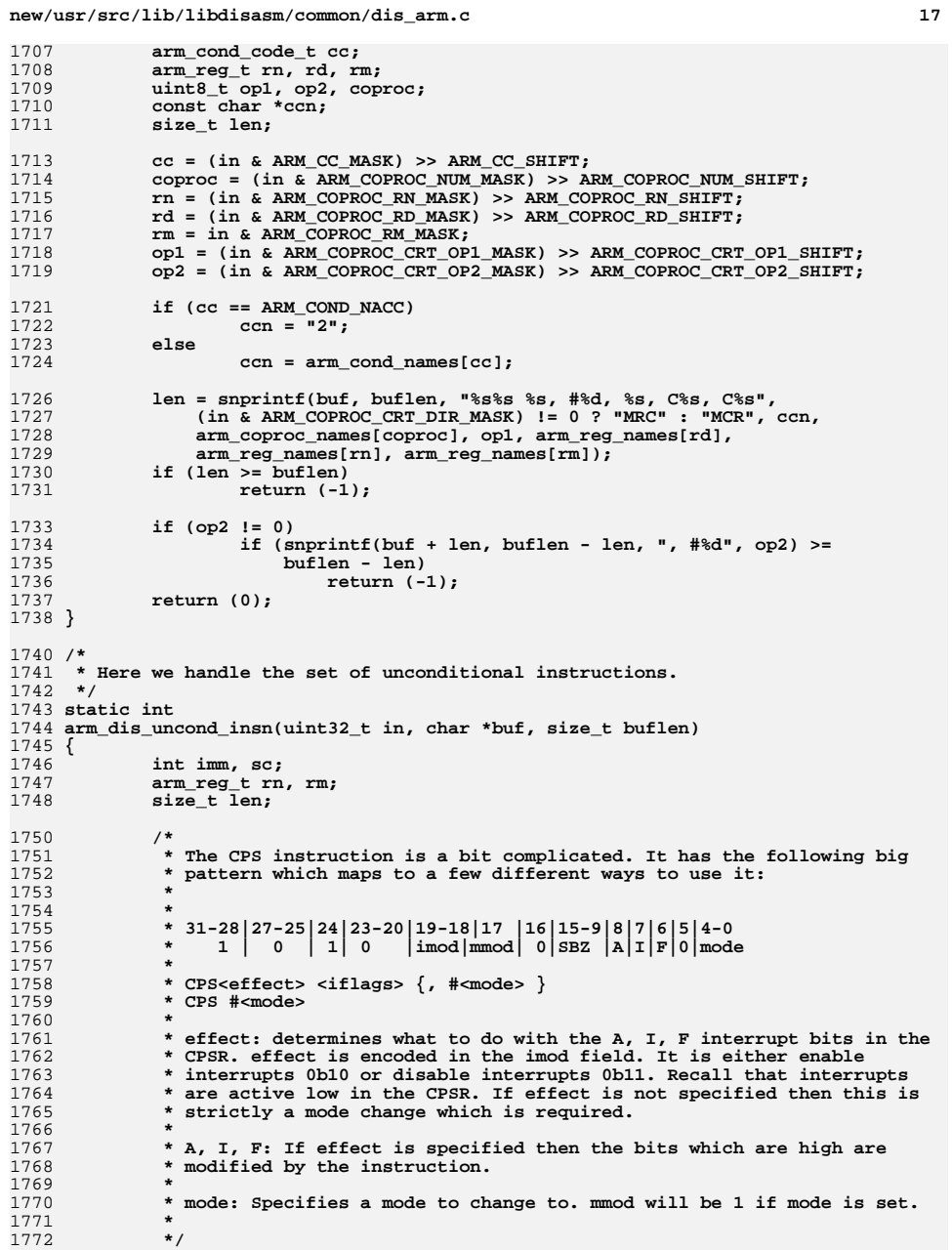

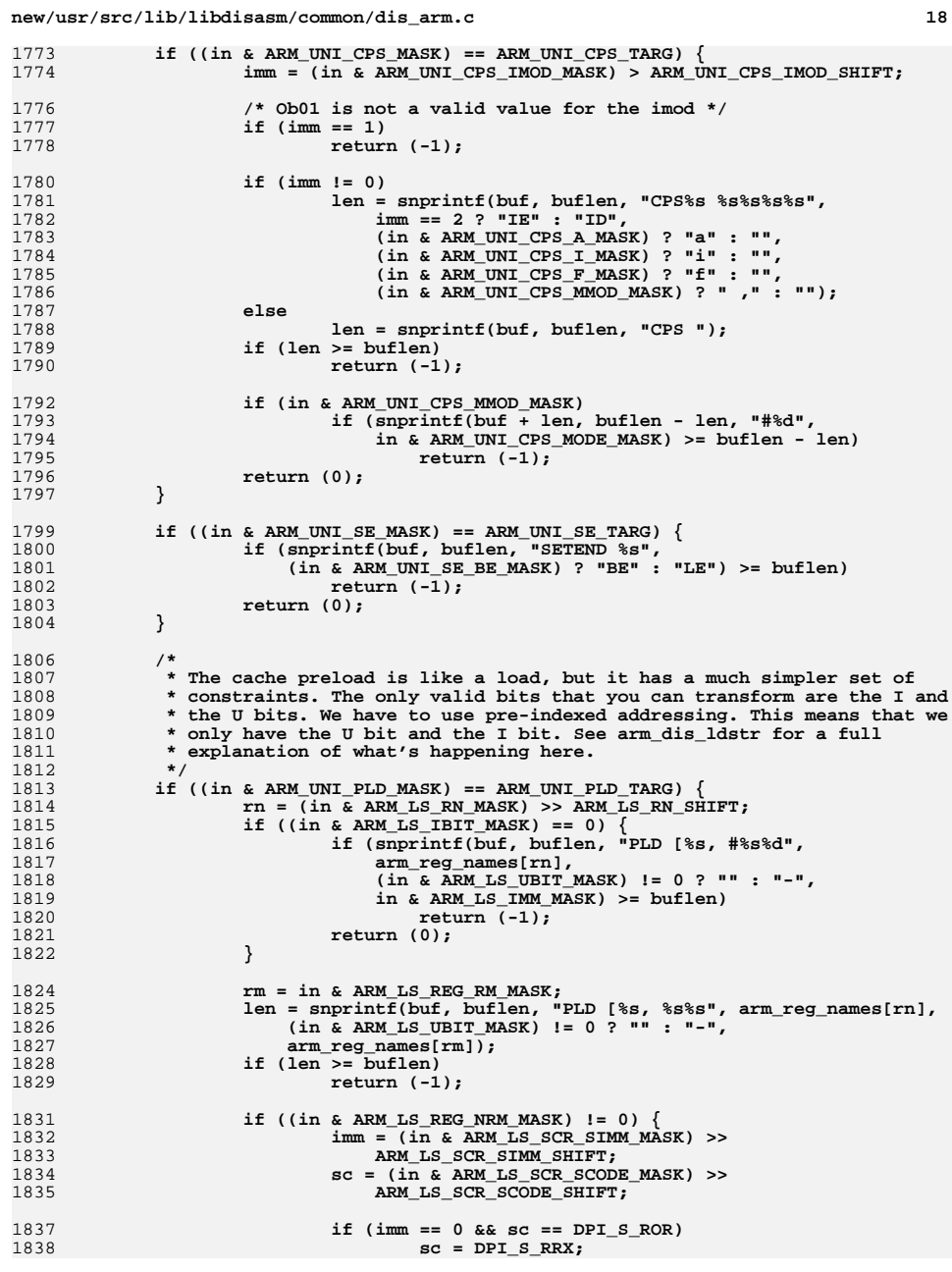

**d** and **19** 

**new/usr/src/lib/libdisasm/common/dis\_arm.c**

1840 **len += snprintf(buf + len, buflen - len, "%s",** 1841 **arm\_dpi\_shifts[sc]);**1842**if** (len  $>=$  buflen)<br>return  $(-1)$ : 1843 **return (-1); if (sc != DPI\_S\_RRX) {** 18441845**len** += snprintf(buf + len, buflen - len,<br>1846 **m** #%d", imm): 1846 **" #%d", imm); if (len >= buflen)** 18471848 **return (-1);** 1849 **}** 1850 **}** 1851 **if (snprintf(buf + len, buflen - len, "]") >= buflen - len)** 1852 **return (-1);** 1853 **return (0);** 1854 **}** 1856<br>1857 **/\*** 1857 **\* This is a special case of STM, but it works across chip modes.**1858 **\*/ if ((in & ARM\_UNI\_SRS\_MASK) == ARM\_UNI\_SRS\_TARG) {** 18591860 **imm = (in & ARM\_LSM\_ADDR\_MASK) >> ARM\_LSM\_ADDR\_SHIFT;** 1861 **if (snprintf(buf, buflen, "SRS%s #%d%s",** 1862 **arm\_lsm\_mode\_names[imm],**<br>1863 **arm\_lsm\_mode\_namesign\_m**  1863 **in & ARM\_UNI\_SRS\_MODE\_MASK,** 1864 **(in & ARM\_UNI\_SRS\_WBIT\_MASK) != 0 ? "!" : "") >= buflen)**1865return  $(-1)$ ; 1866 **return (0);** 1867 **}** 1869 **/\*** 1870 **\* RFE is a return from exception instruction that is similar to the LDM**\* and STM, but a bit different. 1872 **\*/ if ((in & ARM\_UNI\_RFE\_MASK) == ARM\_UNI\_RFE\_TARG) {** 18731874 **imm = (in & ARM\_LSM\_ADDR\_MASK) >> ARM\_LSM\_ADDR\_SHIFT;** 1875 **rn = (in & ARM\_LS\_RN\_MASK) >> ARM\_LS\_RN\_SHIFT;** 1876 **if (snprintf(buf, buflen, "RFE%s %s%s", arm\_lsm\_mode\_names[imm],** 1877 **arm\_reg\_names[rn],** 1878 **(in & ARM\_UNI\_RFE\_WBIT\_MASK) != 0 ? "!" : "") >= buflen)**1879return  $(-1)$ **:** 1880 **return (0);** 1881 **}** 1883 **if ((in & ARM\_UNI\_BLX\_MASK) == ARM\_UNI\_BLX\_TARG) {** 1884**if (snprintf(buf, buflen, "BLX %d",**<br>1885 **in & ARM INT RLX TMM MASK)** >= b  $in \&$  ARM UNI BLX IMM MASK) >= buflen) 1886 **return (-1);** 1887 **return (0);** 1888 **}** 1890if ((in  $\&$  ARM UNI CODRT MASK) == ARM UNI CODRT TARG) { 1891 **return (arm\_dis\_coproc\_lsdrt(in, buf, buflen));** 1892 **}** 1894if ((in  $\&$  ARM UNI CORT MASK) == ARM UNI CORT TARG)  $\{$ 1895**return** (arm\_dis\_coproc\_rt(in, buf, buflen)); 1896 **}** 1898 **if ((in & ARM\_UNI\_CODP\_MASK) == ARM\_UNI\_CORT\_TARG) {** 1899return (arm dis coproc dp(in, buf, buflen)); 1900 **}** 1902 **/\*** 1903 **\* An undefined or illegal instruction**1904 **\*/**

```
1905 return (-1);
1906 }
1908 /*
1909 * Disassemble B and BL instructions. The instruction is given a 24-bit two's
1910 * complement value as an offset address. This value gets sign extended to 30
1911 * bits and then shifted over two bits. This is then added to the PC + 8. So,
1912 * instead of dispalying an absolute address, we're going to display the delta1913 * that the instruction has instead.1914 */
1915 static int
1916 arm_dis_branch(dis_handle_t *dhp, uint32_t in, char *buf, size_t buflen)
1917 {
1918 uint32_t addr;
1919 arm_cond_code_t cc;
1920size t len;
1922 cc = (in & ARM_CC_MASK) >> ARM_CC_SHIFT;
1923\overline{\text{addr}} = \text{in } \mathbf{\&} \text{ ARM BRANCH IMM MASK};1924 if (in & ARM_BRANCH_SIGN_MASK)
1925 addr |= ARM_BRANCH_NEG_SIGN;
1926 else
1927 addr &= ARM_BRANCH_POS_SIGN;
1928 addr <<= 2;
1929 if ((len = snprintf(buf, buflen, "B%s%s %d",
1930 (in & ARM_BRANCH_LBIT_MASK) != 0 ? "L" : "",arm\ cond\ names[cc], (int)addr)) >= butflen)1932 return (-1);
1934 /* Per the ARM manuals, we have to account for the extra 8 bytes here */
1935 if (dhp->dh_lookup(dhp->dh_data, dhp->dh_addr + (int)addr + 8, NULL, 0,
                NULL, NULL) == 0)

 len += snprintf(buf + len, buflen - len, "\t<");
19371938 if (len >= buflen)
1939 return (-1);
 dhp->dh_lookup(dhp->dh_data, dhp->dh_addr + (int)addr + 8,
19401941 buf + len, buflen - len, NULL, NULL);
1942 strlcat(buf, ">", buflen);
1943 }
1945 return (0);
1946 }
1948/ /*
1949 * There are six instructions that are covered here: ADD16, ADDSUBX, SUBADDX,
1950 * SUB16, ADD8, and SUB8. They can hae the following variations: S, Q, SH, U,
1951 * UQ, and UH. It has two differnt sets of bits to determine the opcode: 22-201952 * and then 7-5.1953 *
1954 * These instructions have the general form of:1955 *
1956 * 31 - 28|27-25|24|23|22-20|19-16|15-12|11 - 8|7-5|4|3-0
1957 * [ cond |0 1 1| 0| 0| opP |Rn |Rd |SBO |opI|1|Rm ]1958 *
1959 * Here we use opP to refer to the prefix of the instruction, eg. S, Q, etc.
1960 * Where as opI refers to which instruction it is, eg. ADD16, ADD8, etc. We use
1961 * string tables for both of these in arm_padd_p_names and arm_padd_i_names. If
1962 * there is an empty entry that means that the instruction in question doesn't1963 * exist.1964 */
1965 static int
1966 arm_dis_padd(uint32_t in, char *buf, size_t buflen)
1967 {
1968 arm_reg_t rn, rd, rm;
1969 arm_cond_code_t cc;
1970 uint8_t opp, opi;
```
**<sup>20</sup>**

2102

```
1971 const char *pstr, *istr;
1973 opp = (in & ARM_MEDIA_OP1_MASK) >> ARM_MEDIA_OP1_SHIFT;
1974 opi = (in & ARM_MEDIA_OP2_MASK) >> ARM_MEDIA_OP2_SHIFT;
1976 pstr = arm_padd_p_names[opp];
1977 istr = arm_padd_i_names[opi];
1979 if (pstr == NULL || istr == NULL)
1980 return (-1);
1982 cc = (in & ARM_CC_MASK) >> ARM_CC_SHIFT;
1983 rn = (in & ARM_MEDIA_RN_MASK) >> ARM_MEDIA_RN_SHIFT;
1984rd = (in \& RRMMEDIARDMSK) >> ARMMBDIARD SHIFT;1985 rm = in & ARM_MEDIA_RM_MASK;
1987 if (snprintf(buf, buflen, "%s%%s %s, %s, %s", pstr, istr,
1988 arm_cond_names[cc], arm_reg_names[rd], arm_reg_names[rn],<br>1989 arm_reg_names[rm]) >= buflen)
                 arm\text{ }req\text{ }names[rm]) > = buffer(pm)1990 return (-1);
1991 return (0);
1992 }
1994 /*
1995 * Disassemble the extend instructions from ARMv6. There are six instructions:1996 *
1997 * XTAB16, XTAB, XTAH, XTB16, XTB, XTFH. These can exist with one of the
1998 * following prefixes: S, U. The opcode exists in bits 22-20. We have the1999 * following rules from there:2000 *
2001 * If bit 22 is one then we are using the U prefix, otherwise the S prefix. Then2002 * we have the following opcode maps in the lower two bits:2003 * XTAB16 00 iff Rn != 0xf
2004 * XTAB 10 iff Rn != 0xf
2005 * XTAH 11 iff Rn != 0xf
2006 * XTB16 00 iff Rn = 0xf
2007 * XTB 10 iff Rn = 0xf
                     11 iff Rn = 0xf
2009 */
2010 static int
2011 arm_dis_extend(uint32_t in, char *buf, size_t buflen)
2012 {
2013 uint8_t op, rot;
2014 int sbit;
 arm_cond_code_t cc;
20152016 arm_reg_t rn, rm, rd;
2017 const char *opn;
2018 size_t len;
2021 rn = (in & ARM_MEDIA_RN_MASK) >> ARM_MEDIA_RN_SHIFT;
2022 rd = (in & ARM_MEDIA_RD_MASK) >> ARM_MEDIA_RD_SHIFT;
2023 rm = in & ARM_MEDIA_RM_MASK;
2024 op = (in & ARM_MEDIA_SZE_OP_MASK) >> ARM_MEDIA_SZE_OP_SHIFT;
2025 rot = (in & ARM_MEDIA_SZE_ROT_MASK) >> ARM_MEDIA_SZE_ROT_SHIFT;
2026 sbit = in & ARM_MEDIA_SZE_S_MASK;
2027cc = (in \& RRM<sup>CC</sup>MASK) >> ARM<sub>CC</sub>SHIFT;
2029 switch (op) {
2030 case 0x0:
2031 opn = rn == ARM_REG_R15 ? "XTAB16" : "XTB16";
2032 break;
 case 0x2:
20332034 opn = rn == ARM_REG_R15 ? "XTAB" : "XTB";
2035 break;
2036 case 0x3:
```

```
new/usr/src/lib/libdisasm/common/dis_arm.c 22
2037 opn = rn == ARM_REG_R15 ? "XTAH" : "XTH";
2038 break;
 default:
20392040 return (-1);
2041 break;
2042 }
2044 if (rn == ARM_REG_R15) {
2045 len = snprintf(buf, buflen, "%s%s%s %s, %s",
2046 sbit != 0 ? "U" : "S",
2047 opn, arm_cond_names[cc], arm_reg_names[rd],2048 arm_reg_names[rn]);2049 } else {
2050 len = snprintf(buf, buflen, "%s%s%s %s, %s, %s",
2051 sbit != 0 ? "U" : "S",
2052 opn, arm_cond_names[cc], arm_reg_names[rd],2053 arm_reg_names[rn], arm_reg_names[rm]);2054 }
2056 if (len >= buflen)
2057 return (-1);
2059 if (snprintf(buf + len, buflen - len, "%s",
              arm extend rot names[rot]) >= buflen - len)
2061\bar{r} return \bar{(-1)};
2062 return (0);
2063 }
2065 /*
2066 * The media instructions and extensions can be divided into different groups of
2067 * instructions. We first use bits 23 and 24 to figure out where to send it. We2068 * call this group of bits the l1 mask.2069 */
2070 static int
2071 arm_dis_media(uint32_t in, char *buf, size_t buflen)
2072 {
2073 uint8_t l1, op1, op2;
2074 arm_cond_code_t cc;
2075 arm_reg_t rd, rn, rs, rm;
2076 int xbit;
2077 size_t len;
2079 cc = (in & ARM_CC_MASK) >> ARM_CC_SHIFT;
208011 = (in \& RRM MEMEDIA L1 MAX) >> ARM_MEDIA_L1_SHIFT;
2081 switch (l1) {
2082 case 0x0:
2083 return (arm_dis_padd(in, buf, buflen));
2084 break;
 case 0x1:
20852086 if ((in & ARM_MEDIA_HPACK_MASK) == ARM_MEDIA_HPACK_TARG) {
2087 rn = (in & ARM_MEDIA_RN_MASK) >> ARM_MEDIA_RN_SHIFT;
2088 rd = (in & ARM_MEDIA_RD_MASK) >> ARM_MEDIA_RD_SHIFT;
2089 rm = in & ARM_MEDIA_RM_MASK;
2090 op1 = (in & ARM_MEDIA_HPACK_SHIFT_MASK) >>
                           ARM_MEDIA_HPACK_SHIFT_IMM;

 len = snprintf(buf, buflen, "%s%s %s, %s, %s",
20922093 (in & ARM_MEDIA_HPACK_OP_MASK) != 0 ?
2094 "PKHTB" : "PKHBT", arm_cond_names[cc],
2095 arm_reg_names[rd], arm_reg_names[rn],2096 arm_reg_names[rd]);2097 if (len >= buflen)
2098 return (-1);
2100 if (op1 != 0) {
2101 if (in & ARM_MEDIA_HPACK_OP_MASK)
```
**len += snprintf(buf + len, buflen - len,**

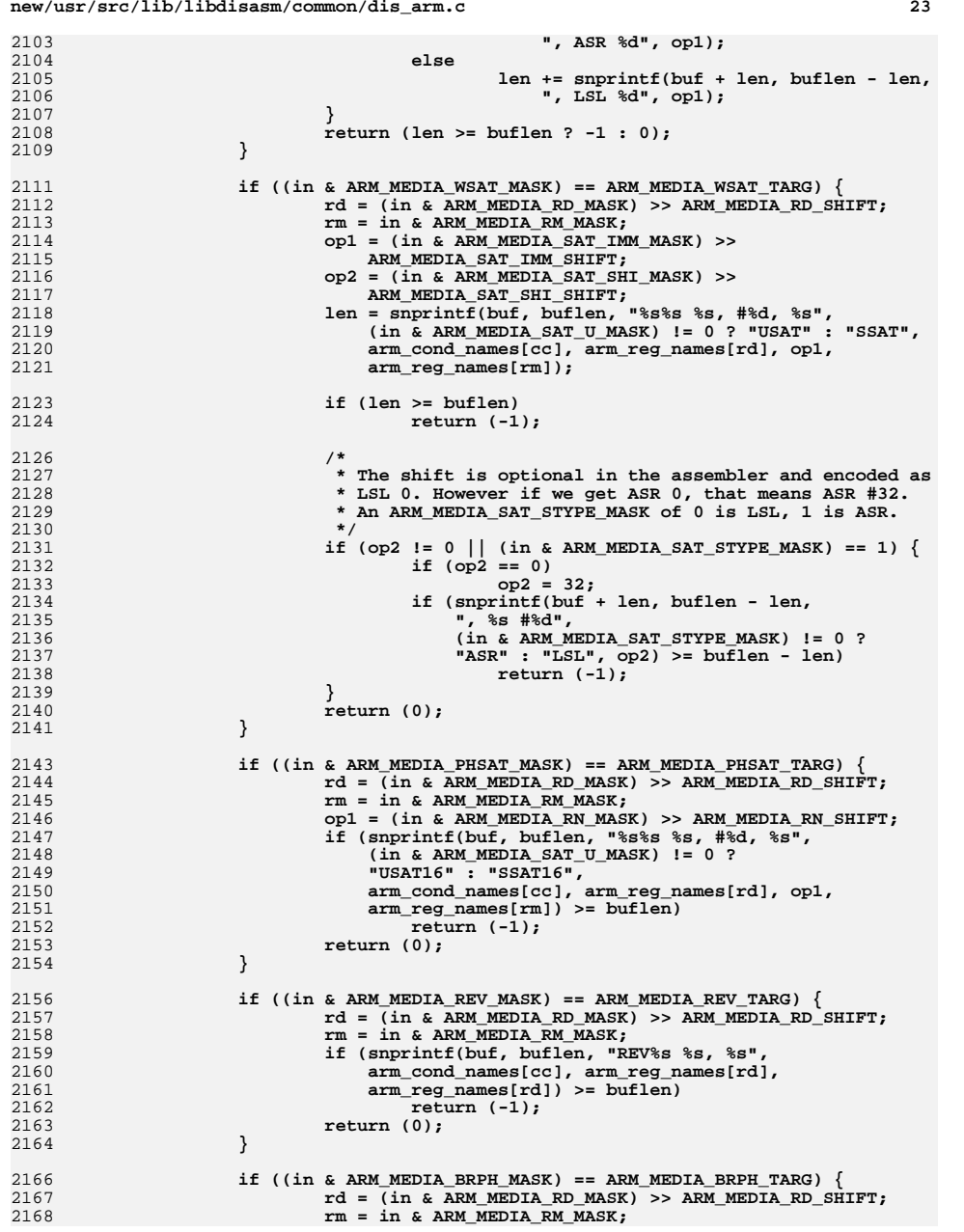

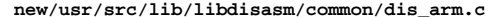

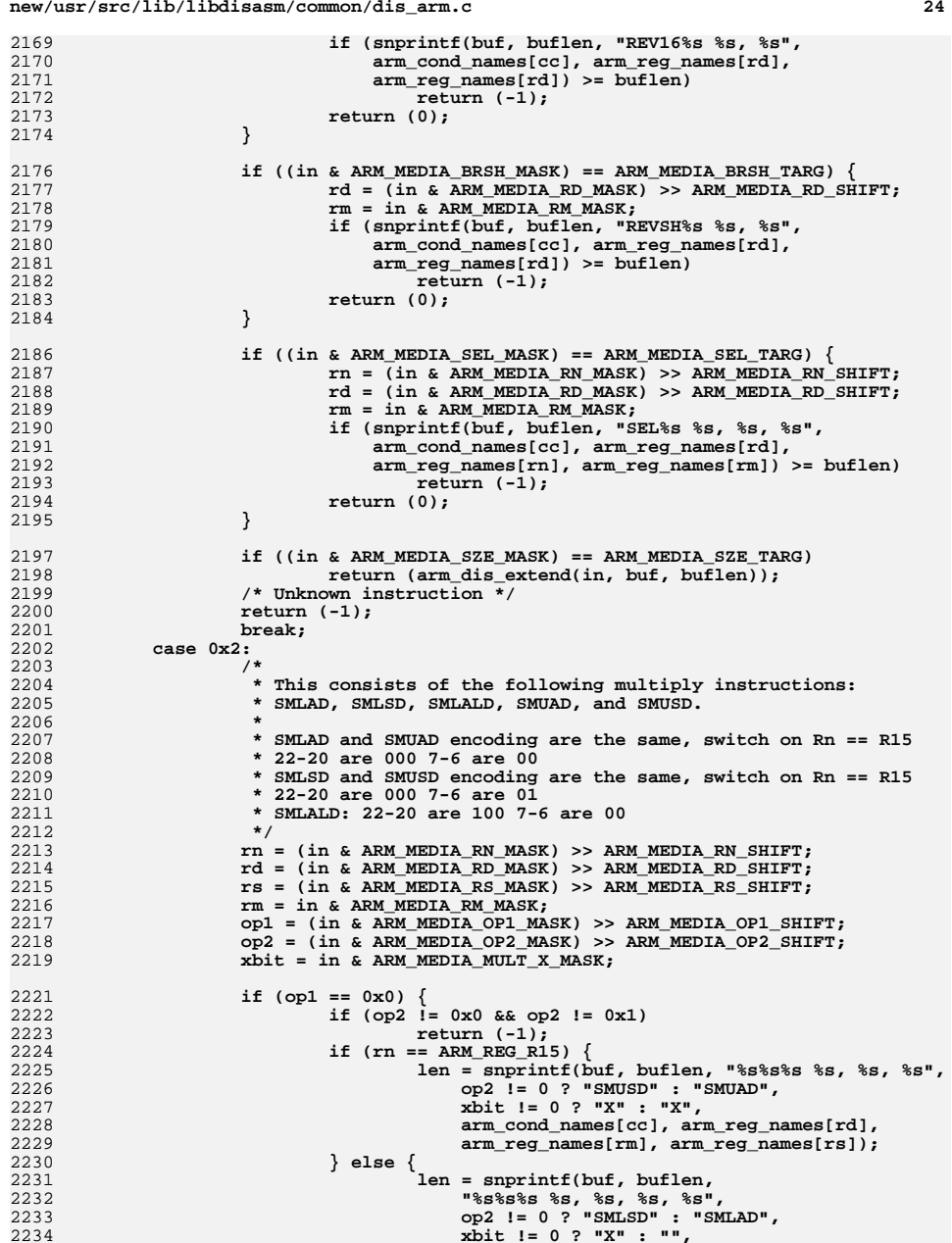

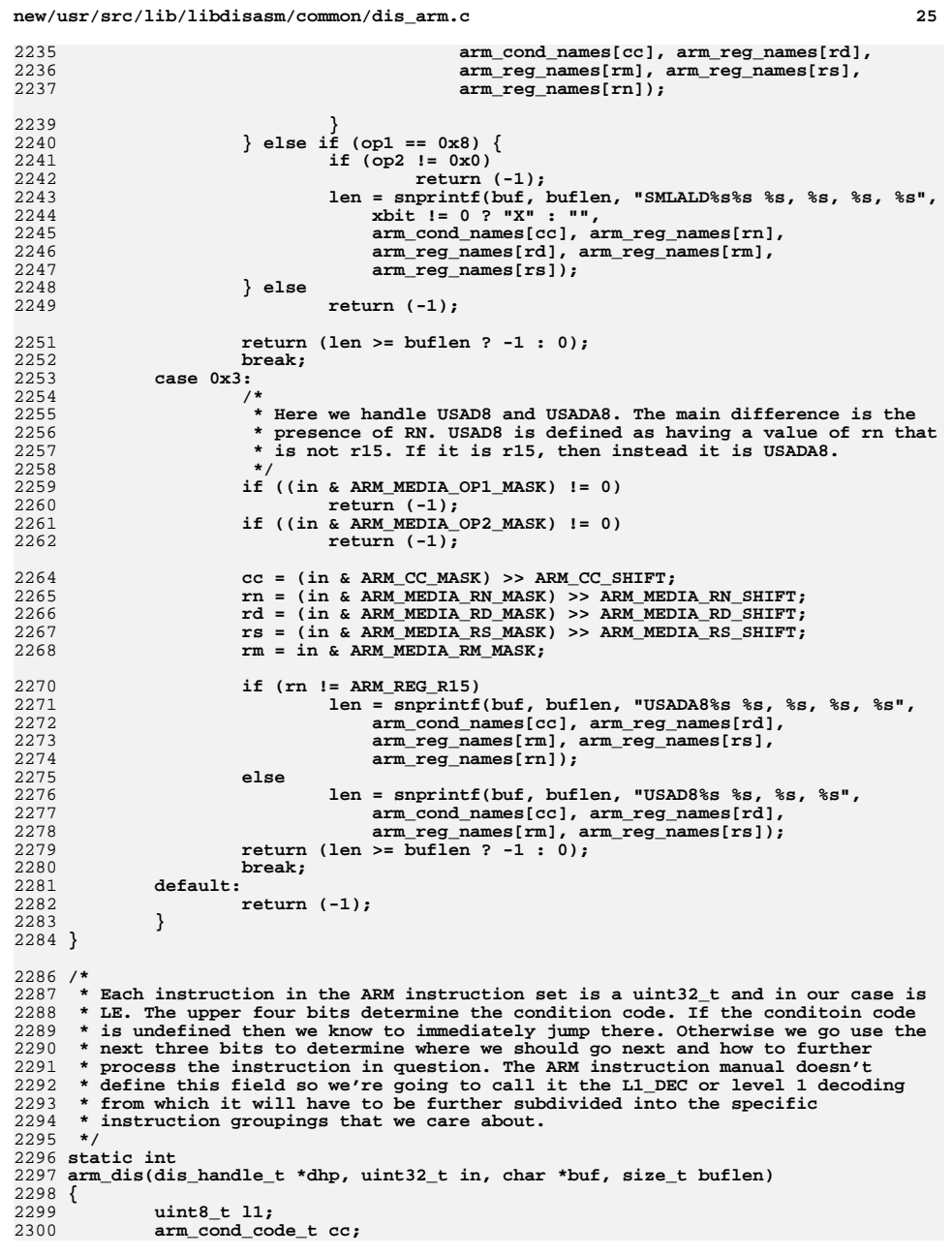

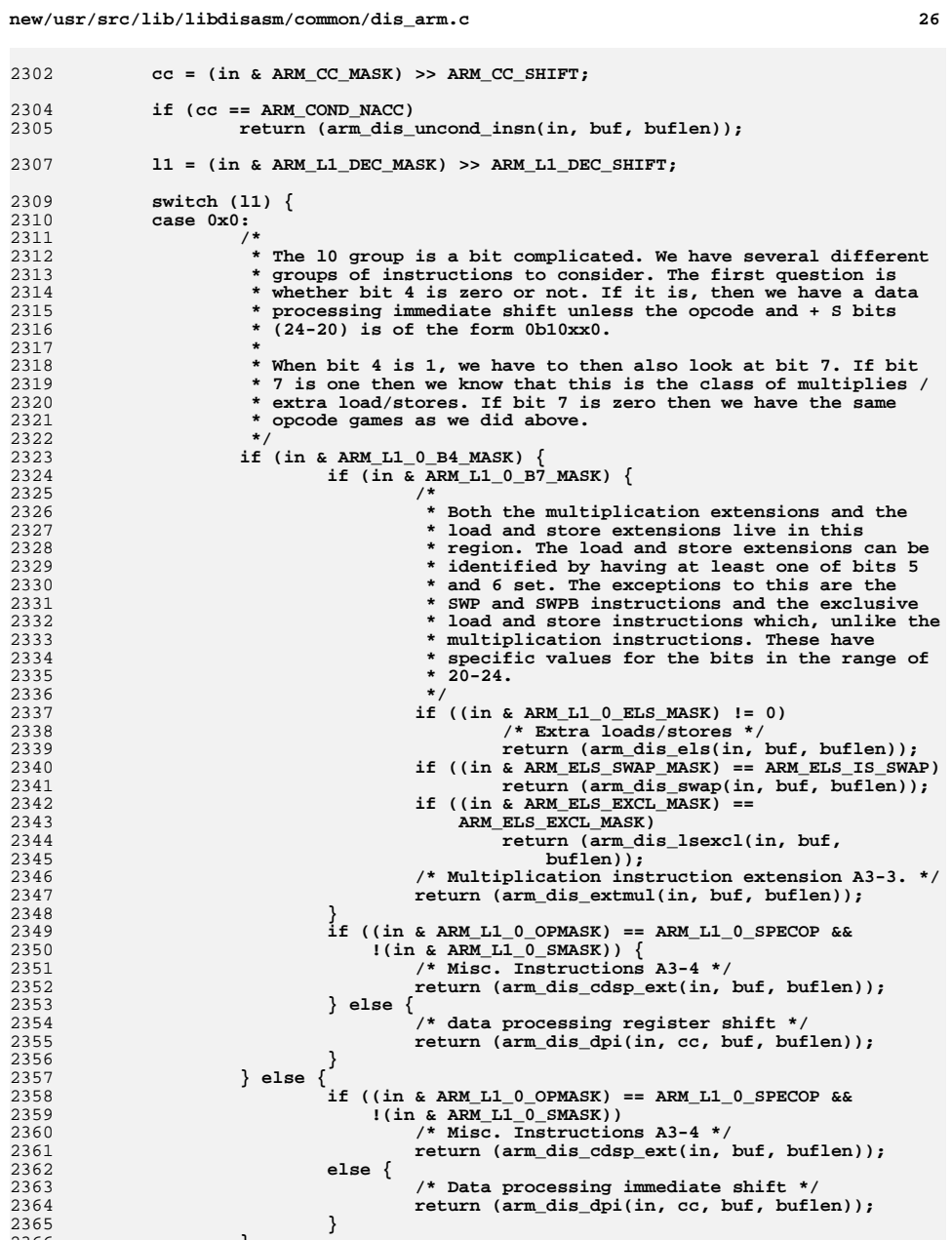

2366

**}**

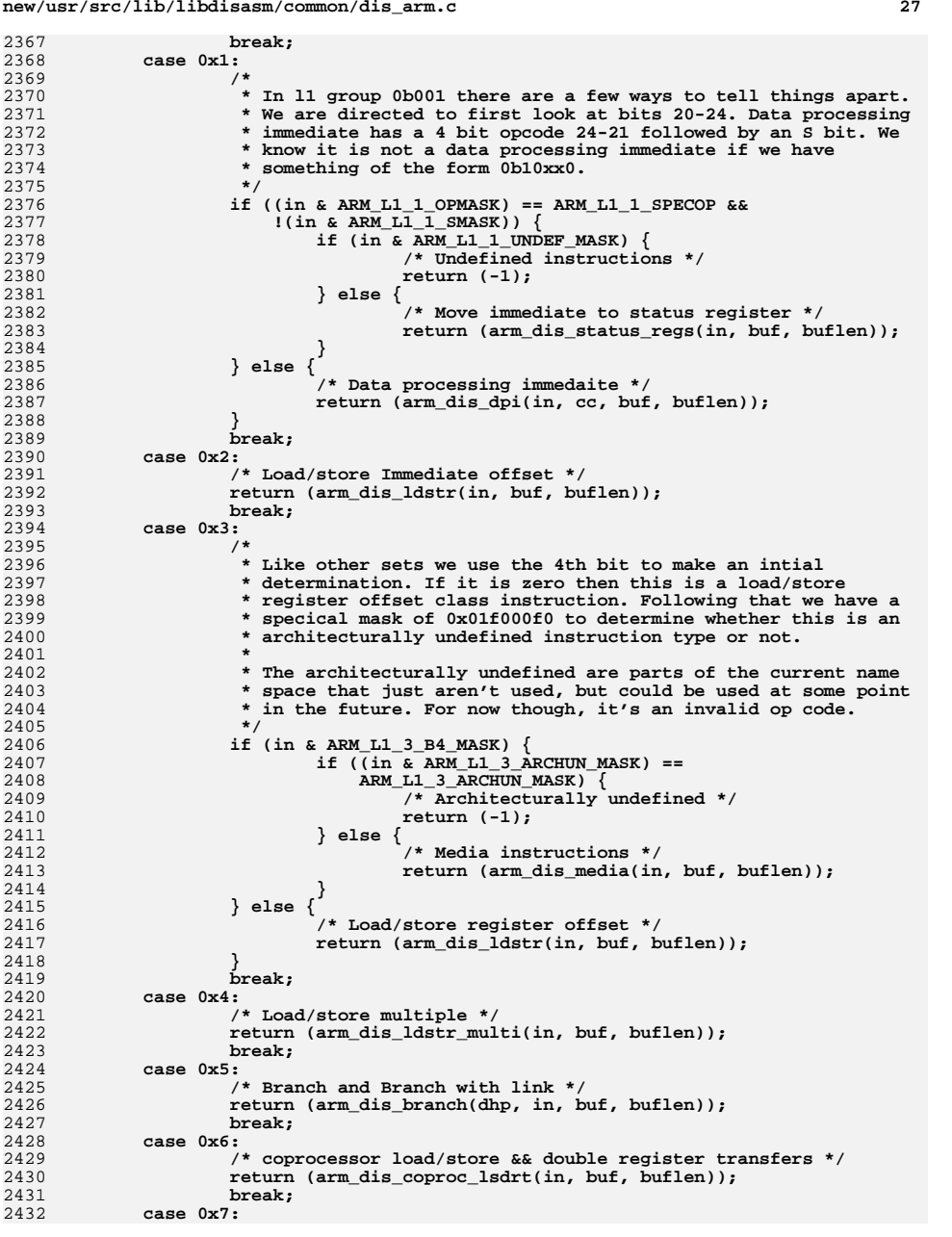

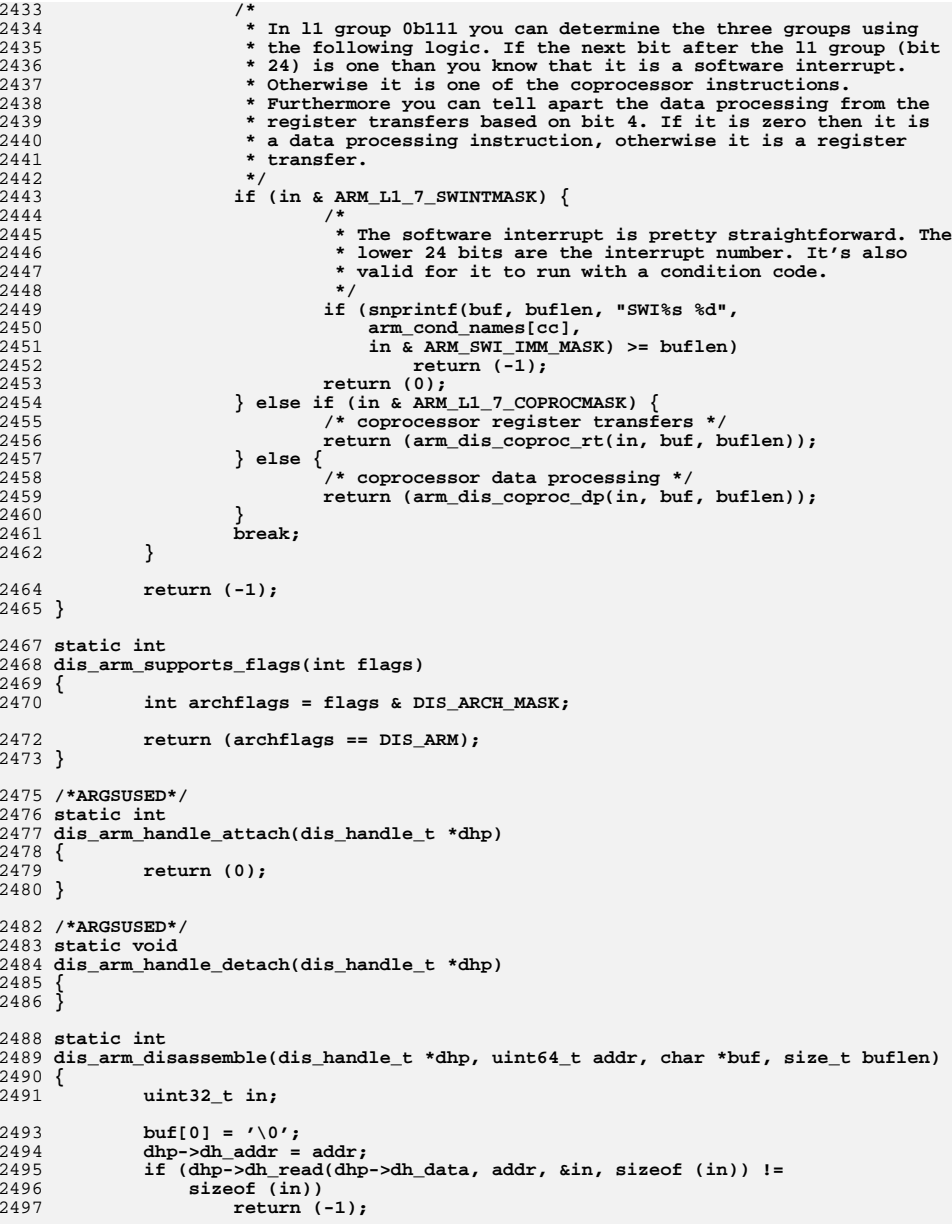

```
29
2499 /* Translate in case we're on sparc? */
2500 in = LE_32(in);
2502 return (arm_dis(dhp, in, buf, buflen));
2503 }
2505 /*
2506 * This is simple in a non Thumb world. If and when we do enter a world where we2507 * support thumb instructions, then this becomes far less than simple.2508 */
2509 /*ARGSUSED*/
2510 static uint64_t
2511 dis_arm_previnstr(dis_handle_t *dhp, uint64_t pc, int n)
2512 {
2513 if (n <= 0)
2514 return (pc);
2516 return (pc - n*4);
2517 }
2519 /*
2520 * If and when we support thumb, then this value should probably become two.
2521 * However, it varies based on whether or not a given instruction is in thumb2522 * mode.2523 */
2524 /*ARGSUSED*/
2525 static int
2526 dis_arm_min_instrlen(dis_handle_t *dhp)
2527 {
2528 return (4);
2529 }
2531 /*
2532 * Regardless of thumb, this value does not change.2533 */
2534 /*ARGSUSED*/
2535 static int
2536 dis_arm_max_instrlen(dis_handle_t *dhp)
2537 {
2538 return (4);
2539 }
2541 /* ARGSUSED */
2542 static int
2543 dis_arm_instrlen(dis_handle_t *dhp, uint64_t pc)
2544 {
2545 return (4);
2546 }
2548 dis_arch_t dis_arch_arm = {
2549 dis_arm_supports_flags,
2550 dis_arm_handle_attach,
2551 dis_arm_handle_detach,
2552 dis_arm_disassemble,
2553 dis_arm_previnstr,
2554 dis_arm_min_instrlen,
2555 dis_arm_max_instrlen,
2556 dis_arm_instrlen
2557 };
```
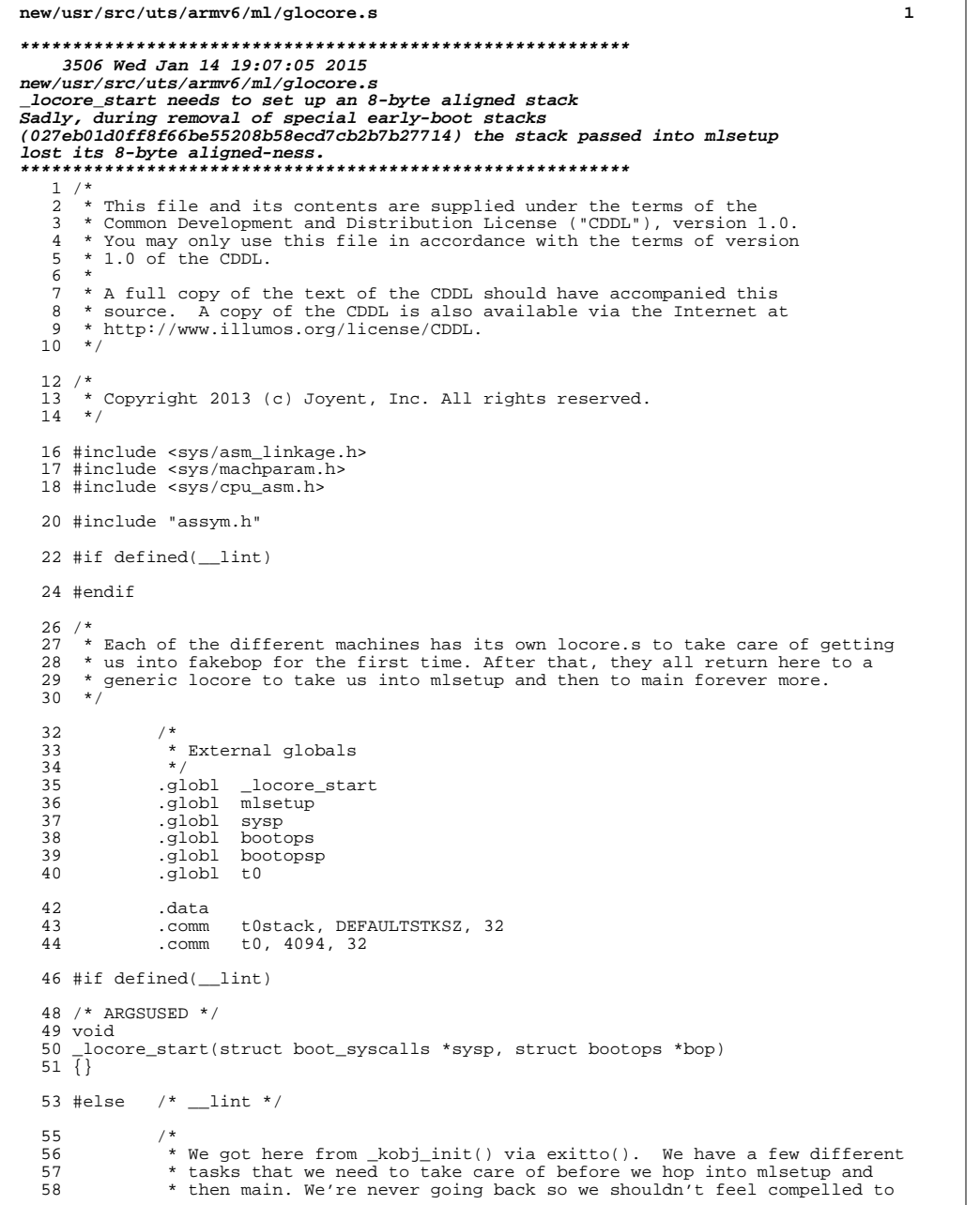

# **new/usr/src/uts/armv6/ml/glocore.s2 2** 59 \* preserve any registers.<br>60 \* <sup>60</sup> \* 61  $*$  o Enable unaligned access<br>62  $*$  o Enable our I/D-caches 62  $*$  o Enable our I<sup>/D</sup>-caches<br>63  $*$  o Save the boot syscalls <sup>63</sup> \* o Save the boot syscalls and bootops for later 64  $*$  o Set up our stack to be the real stack of t0stack.<br>65  $*$  o Save t0 as curthread <sup>65</sup> \* o Save t0 as curthread <sup>66</sup> \* o Set up a struct REGS for mlsetup 67  $*$  o Make sure that we're 8 byte aligned for the call  $*$ / <sup>68</sup> \*/ <sup>70</sup> ENTRY(\_locore\_start) <sup>73</sup> /\* <sup>74</sup> \* We've been running in t0stack anyway, up to this point, but <sup>75</sup> \* \_locore\_start represents what is in effect a fresh start in the <sup>76</sup> \* real kernel -- We'll never return back through here. <sup>77</sup> \* 78  $*$  So reclaim those few bytes  $79$   $*$ <sup>79</sup> \*/ 80 ldr sp, =t0stack<br>81 ldr r4, =(DEFAULT 81  $\begin{array}{ccc} 81 & \text{lar} & \text{r4}, & \text{=(DEFAULTSTKSZ - REGSIZE)} \\ 82 & \text{add} & \text{sp. r4} \end{array}$ 82 add sp, r4<br>83 bic sp, sp  $sp, sp, #0xff$ <sup>85</sup> /\* 86 \* Save flags and arguments for potential debugging  $*$ / <sup>87</sup> \*/ 88 str r0, [sp, #REGOFF\_R0]<br>89 str r1, [sp, #REGOFF\_R1] 89 str r1, [sp, #REGOFF\_R1]<br>
90 str r2, [sp, #REGOFF\_R2]<br>
91 str r3, [sp, #REGOFF\_R3] <sup>92</sup> mrs r4, CPSR <sup>93</sup> str r4, [sp, #REGOFF\_CPSR]

96  $*$  Save back the bootops and boot\_syscalls.<br>97  $*$ /

\* Set up our curthread pointer  $\frac{1}{100}$ 

p15, 0, r0, c13, c0, 4

\* Go ahead now and enable unaligned access, the L1 I/D caches.

 $r1,$  [ $r2$ ]

 $95$  /\*

<sup>97</sup> \*/

 $106$  /\*

 $\begin{array}{ccccc}\n108 & & & \star / \\
109 & & & \mathrm{ldr}\n\end{array}$ 

 $112$  /\*

 $118$  \*/<br>119 mrc

 $114$ <br> $115$ 

98 ldr r2, =sysp<br>99 str r0. [r2] 99 str r0, [r2]<br>100 1dr r2, =boot 100 ldr r2, =bootops<br>101 str r1, [r2] 101 str r1, [r2]<br>102 1dr r2, =boo 102 ldr r2, =bootopsp<br>103 ldr r2, [r2] 103 1dr r2, [r2]<br>104 str r1, [r2]

109 1dr r0, =t0<br>110 mcr p15, 0,

115 \* Bit 2 is for the D cache<br>116 \* Bit 12 is for the I cache 116 \* Bit 12 is for the I cache<br>117 \* Bit 22 is for unaligned a 117  $*$  Bit 22 is for unaligned access<br>118  $*$ /

119 mrc p15, 0, r0, c1, c0, 0<br>120 orr r0, #0x02

120 orr r0, #0x02<br>121 orr r0, #0x1000 <sup>121</sup> orr r0, #0x1000 <sup>122</sup> orr r0, #0x400000 <sup>123</sup> mcr p15, 0, r0, c1, c0, 0

### **new/usr/src/uts/armv6/ml/glocore.s<sup>3</sup>**

 $125$  /\*<br>126 \* 126 **\* mlsetup() takes the struct regs as an argument. main doesn't take** 127 **\* any and should never return. Currently, we have an 8-byte aligned**128 **\* stack. We want to push a zero frame pointer to terminate any** 129 **\* stack walking, but that would cause us to end up with only a** 130 **\* 4-byte aligned stack. So, to keep things nice and correct, we** 131 **\* push a zero value twice - it's similar to a typical function**132 **\* entry:** <sup>133</sup> **\* push { r9, lr }** 126 \* mlsetup() takes the struct regs as an argument. main doesn't take any127 \* and should never return. After the push below, we should have a<br>128 \* 8-byte aligned stack pointer. This is why we subtracted four ear 128 \* 8-byte aligned stack pointer. This is why we subtracted four earlier129 \* on if we were 8-byte aligned.  $\begin{array}{c} 134 \\ 135 \end{array}$  \*/<br>135 mov  $\begin{array}{cc}\n\text{mov} & \text{r9}, \text{\#0} \\
\text{push} & \{ \text{r9} \} \n\end{array}$ 136 **push { r9 } /\* link register \*/** 137**push**  $\begin{cases} r9 \\ r9 \end{cases}$  /\* frame pointer \*/<br>push  $\begin{cases} r9 \end{cases}$  $\frac{132}{138}$  $\begin{bmatrix} \text{push} \\ \text{mov} \\ \text{r0} \end{bmatrix}$  r9 138 mov r0, sp<br>139 bl mlsetup 139 bl mlsetup<br>140 bl main <sup>140</sup> bl main <sup>141</sup> /\* NOTREACHED \*/ 142 ldr r0,=\_return\_from\_main<br>143 ldr r0, [r0] 143 ldr r0,[r0]<br>
144 bl panic<br>
145 SET\_SIZE(\_locore\_start)<br>
145 Martin Martin Martin Martin **\_\_\_\_\_\_unchanged\_portion\_omitted\_**

**new/usr/src/uts/armv6/os/fakebop.c1 1** 

263

## **\*\*\*\*\*\*\*\*\*\*\*\*\*\*\*\*\*\*\*\*\*\*\*\*\*\*\*\*\*\*\*\*\*\*\*\*\*\*\*\*\*\*\*\*\*\*\*\*\*\*\*\*\*\*\*\*\*\* 24341 Wed Jan 14 19:07:05 2015**

 **new/usr/src/uts/armv6/os/fakebop.c fakebop: make a note of multiple ATAG\_MEM fakebop: dump ATAG\_ILLUMOS\_{STATUS,MAPPING} fakebop: make the atag dumping code a bit more readable\*\*\*\*\*\*\*\*\*\*\*\*\*\*\*\*\*\*\*\*\*\*\*\*\*\*\*\*\*\*\*\*\*\*\*\*\*\*\*\*\*\*\*\*\*\*\*\*\*\*\*\*\*\*\*\*\*\***

**\_\_\_\_\_\_unchanged\_portion\_omitted\_**207 **#define DUMP\_ATAG\_VAL(name, val) \** 208 **do { \ DBG\_MSG("\t" name ":"); \** 209210decons\_puts("\t");<br>
DBG\_MSG(fakebop\_hack\_ultostr((val),<br>
\ 211212 **&buffer[BUFFERSIZE-1]));** $\mathbf{r}$  and  $\mathbf{r}$  and  $\mathbf{r}$  and  $\mathbf{r}$ 213 **} while (0)** 215 **#endif /\* ! codereview \*/** 216 **static void** 217 **fakebop\_dump\_tags(void \*tagstart)** 218 **{** 219 **atag\_header\_t \*h = tagstart;** 220 **atag\_core\_t \*acp;**  $221$  **atag\_mem\_t \*amp;** 222 **atag\_cmdline\_t \*alp;**  $223$  **atag\_initrd\_t \*aip;** 224 **atag\_illumos\_status\_t \*aisp;** 225 **atag\_illumos\_mapping\_t \*aimp;** 226 **#endif /\* ! codereview \*/** 227 **const char \*tname;** 228 **int i;** 229 **char \*c;** 231 **DBG\_MSG("starting point:");** 232 **DBG\_MSG(fakebop\_hack\_ultostr((uintptr\_t)h, &buffer[BUFFERSIZE-1]));** 233 **DBG\_MSG("first atag size:");** 234 **DBG\_MSG(fakebop\_hack\_ultostr(h->ah\_size, &buffer[BUFFERSIZE-1]));** 235 **DBG\_MSG("first atag tag:");** 236 **DBG\_MSG(fakebop\_hack\_ultostr(h->ah\_tag, &buffer[BUFFERSIZE-1]));** 237 **while (h != NULL) {** 238 **switch (h->ah\_tag) {** 239 **case ATAG\_CORE:**  $240$  **tname = "ATAG\_CORE";** 2411 **break;**<br>
2 **case ATAG\_MEM:**<br>
2 242243 **tname = "ATAG\_MEM";** 244 **break; case ATAG\_VIDEOTEXT:** 245 $246$  **tname = "ATAG\_VIDEOTEXT";** 247 **break; case ATAG\_RAMDISK:**  $248$ 249 **tname = "ATAG\_RAMDISK";** 250 **break; case ATAG\_INITRD2:** 251252 **tname = "ATAG\_INITRD2";** 253 **break; case ATAG\_SERIAL:** 254255 **tname = "ATAG\_SERIAL";** 256 **break; case ATAG\_REVISION:** 257258 **tname = "ATAG\_REVISION";** 259 **break; case ATAG\_VIDEOLFB:** 260261 **tname = "ATAG\_VIDEOLFB";** 262**break; case ATAG\_CMDLINE:**

### 264 **tname = "ATAG\_CMDLINE";** 265 **break; case ATAG\_ILLUMOS\_STATUS:** 266267 **tname = "ATAG\_ILLUMOS\_STATUS";** 268 **break; case ATAG\_ILLUMOS\_MAPPING:** 269270 **tname = "ATAG\_ILLUMOS\_MAPPING";** 271 **break;** 272 **#endif /\* ! codereview \*/** 273 **default:** 274 **tname = fakebop\_hack\_ultostr(h->ah\_tag,**  $\&$ buffer[BUFFERSIZE-1]);<br>hreak: 276 **break;** 277 **}** 278 **DBG\_MSG("tag:");** 279 **DBG\_MSG(tname);** 280 **DBG\_MSG("size:");**  $\frac{281}{282}$  **DBG\_MSG(fakebop\_hack\_ultostr(h->ah\_size,** 282 **&buffer[BUFFERSIZE-1]));**283 **/\* Extended information \*/** 284 **switch (h->ah\_tag) {** 285 **case ATAG\_CORE:** 286 $i\overline{f}$  (h->ah size == 2) { 297 **DBG\_MSG("ATAG\_CORE has no extra information");** 288 **} else {**  $289$  **acp = (atag\_core\_t \*)h;** 290 **DUMP\_ATAG\_VAL("flags", acp->ac\_flags);** 291 **DUMP\_ATAG\_VAL("pagesize", acp->ac\_pagesize);** 292 **DUMP\_ATAG\_VAL("rootdev", acp->ac\_rootdev);** 207DBG\_MSG("\tflags:"); 208bcons\_puts( $"\iota"$ ); 209209<br>DBG\_MSG(fakebop\_hack\_ultostr(acp->ac\_flags,<br>huffer[RIIFFFFFT7F-11]).  $\&$ buffer[BUFFERSIZE-1])); 211 DBG\_MSG("\tpage:"); 212bcons\_puts( $"\iota"$ ); 213213 DBG\_MSG(fakebop\_hack\_ultostr(acp->ac\_pagesize,<br>214 Shuffer(RIFFERSTZE-11)):  $\&$ buffer[BUFFERSIZE-1])); 215 DBG\_MSG("\troot:"); 216 $bcons_puts('t');$ 217217 DBG\_MSG(fakebop\_hack\_ultostr(acp->ac\_rootdev,<br>218 https://www.ferfBUFFFRSTZE-1111.com/hack\_ultostr/acp->ac\_rootdev,  $k$ buffer[BUFFERSIZE-1]));  $293$  } <sup>294</sup> break; <sup>295</sup> case ATAG\_MEM: 297

**new/usr/src/uts/armv6/os/fakebop.c**

298

223

 $224$ 

225

227

 $228$ 

229

302

303

234

235

236

238

239

<sup>296</sup> amp = (atag\_mem\_t \*)h; **DUMP\_ATAG\_VAL("size", amp->am\_size); DUMP\_ATAG\_VAL("start", amp->am\_start);** DBG\_MSG("\tsize:"); bcons\_puts(" $\setminus t$ "); 225 DBG\_MSG(fakebop\_hack\_ultostr(amp->am\_size,<br>226 Shuffer(BURFEREDSIZE-11)) 226 &buffer[BUFFERSIZE-1])); DBG\_MSG("\tstart:"); bcons\_puts( $"\iota"$ ); 229 DBG\_MSG(fakebop\_hack\_ultostr(amp->am\_start,<br>230 Chuffer[BIFFER][277]  $\&$ buffer[BUFFERSIZE-1])); <sup>299</sup> break; <sup>300</sup> case ATAG\_INITRD2: 301 aip =  $(\text{ataq}\text{ initial }t$  \*)h; **DUMP\_ATAG\_VAL("size", aip->ai\_size); DUMP\_ATAG\_VAL("start", aip->ai\_start);** DBG\_MSG(" $\overline{t}$ size:");  $bcons_puts('t'')$ ; 236  $DBG_MSG(fakebop\_hack\_ultostr(aiip- $ai\_size$ ,  
\n237  
\n*which*$  $\&$ buffer[BUFFERSIZE-1]));

DBG\_MSG("\tstart:");

bcons\_puts("\t");

**<sup>2</sup>**

## **new/usr/src/uts/armv6/os/fakebop.c**

**<sup>3</sup>**

```
240240 DBG_MSG(fakebop_hack_ultostr(aip->ai_start,<br>241 Couffer(BUFFERSIZE-11));
241 \& break;<br>304 break;
304 break;
305 case ATAG_CMDLINE:
\overline{alp} = (\text{atag\_cmdline\_t *})h;<br>307 <br>DBG MSG("\tcmdline:");
307 DBG_MSG("tcmdline;");<br>308 /*\frac{308}{100} /*
* We have no intelligent thing to wrap our tty at 80<br>310 * chars so we just do this a bit more manually for no
310 * chars so we just do this a bit more manually for now.<br>311
\frac{311}{212} */
312 i = 0;<br>313 c = al
313 c = alp->al_cmdline;<br>314 while (*c := ' \ 0') {
                            while (*c := ' \0') {
315 bcons_putchar(*c++);
316if (++i == 72)317bcons_puts("\n");<br>i = 0;
3188 \quad \text{i} = 0;319<br>320
  \begin{bmatrix} 9 \\ 0 \end{bmatrix}320 }
321 bcons_puts("\n");<br>322 break;
322 break;
 case ATAG_ILLUMOS_STATUS:
323324 aisp = (atag_illumos_status_t *)h;
325 DUMP_ATAG_VAL("version", aisp->ais_version);
326 DUMP_ATAG_VAL("ptbase", aisp->ais_ptbase);
 DUMP_ATAG_VAL("freemem", aisp->ais_freemem);
327328 DUMP_ATAG_VAL("freeused", aisp->ais_freeused);
329 DUMP_ATAG_VAL("archive", aisp->ais_archive);
330 DUMP_ATAG_VAL("archivelen", aisp->ais_archivelen);
331 DUMP_ATAG_VAL("pt_arena", aisp->ais_pt_arena);
332 DUMP_ATAG_VAL("pt_arena_max", aisp->ais_pt_arena_max);
333 DUMP_ATAG_VAL("stext", aisp->ais_stext);
334 DUMP_ATAG_VAL("etext", aisp->ais_etext);
335 DUMP_ATAG_VAL("sdata", aisp->ais_sdata);
336 DUMP_ATAG_VAL("edata", aisp->ais_edata);
337break;<br>
Case ATAG_ILLUMOS_MAPPING:<br>
Case ATAG_ILLUMOS_MAPPING:
338339 aimp = (atag_illumos_mapping_t *)h;
 DUMP_ATAG_VAL("paddr", aimp->aim_paddr);
 DUMP_ATAG_VAL("plen", aimp->aim_plen);
340341342 DUMP_ATAG_VAL("vaddr", aimp->aim_vaddr);
343 DUMP_ATAG_VAL("vlen", aimp->aim_vlen);
344 DUMP_ATAG_VAL("mapflags", aimp->aim_mapflags);
345 break;
346 #endif /* ! codereview */
347 default:
348 break;
349 }
350h = \text{atag\_next}(h);
351 }
352 }
354 static void
355 fakebop_getatags(void *tagstart)
356 {
357 atag_mem_t *amp;
358 atag_cmdline_t *alp;
359 atag_header_t *ahp = tagstart;
360 atag_illumos_status_t *aisp;
361 bootinfo_t *bp = &bootinfo;
363 bp->bi_flags = 0;
364 while (ahp != NULL) {
365 switch (ahp->ah_tag) {
366 case ATAG_MEM:
367 /*
```
### **new/usr/src/uts/armv6/os/fakebop.c<sup>4</sup>**

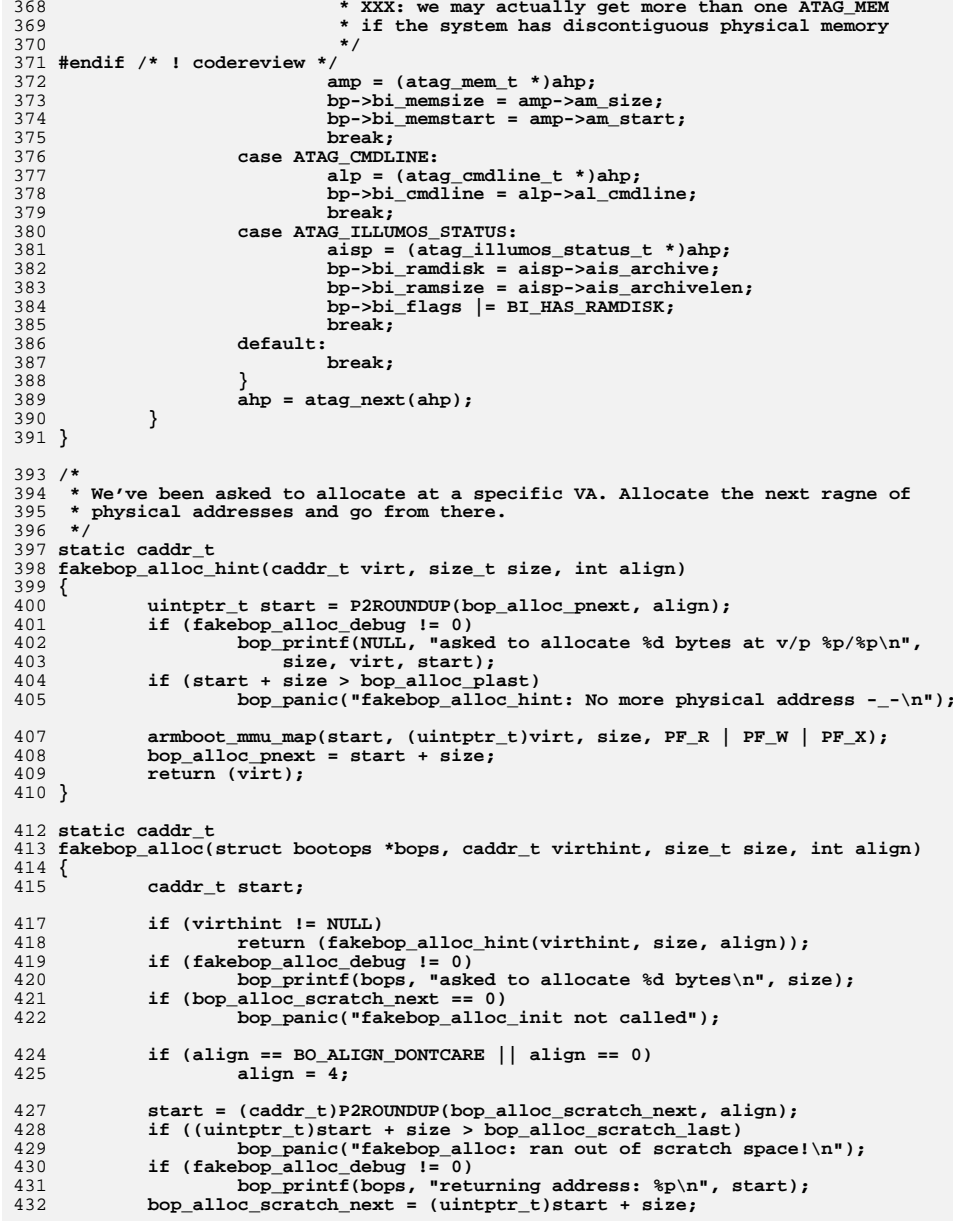

**new/usr/src/uts/armv6/os/fakebop.c<sup>5</sup>**

**new/usr/src/uts/armv6/os/fakebop.c**

```
434 return (start);
435 }
437 static void
438 fakebop_free(struct bootops *bops, caddr_t virt, size_t size)
439 {
440 bop_panic("Called into fakebop_free");
441 }
443 static int
444 fakebop_getproplen(struct bootops *bops, const char *pname)
445 {
446 bootprop_t *p;
448 if (fakebop_prop_debug)
449 bop_printf(NULL, "fakebop_getproplen: asked for %s\n", pname);
450for (p = bprops; p != NULL; p = p->bp_new) {
451 if (strcmp(pname, p->bp_name) == 0)
452 return (p->bp_vlen);
453 }
454 if (fakebop_prop_debug != 0)
455 bop_printf(NULL, "prop %s not found\n", pname);
456 return (-1);
457 }
459 static int
460 fakebop_getprop(struct bootops *bops, const char *pname, void *value)
461 {
462 bootprop_t *p;
464 if (fakebop_prop_debug)
465 bop_printf(NULL, "fakebop_getprop: asked for %s\n", pname);
466for (p = bprops; p != NULL; p = p->bp next) {
467 if (strcmp(pname, p->bp_name) == 0)
468 break;
469 }
470if (p == NULL)471 if (fakebop_prop_debug)
472bop_printf(NULL, "fakebop_getprop: ENOPROP %s\n",<br>473 bop_printf(NULL, "fakebop_getprop: ENOPROP %s\n",
                                 473 pname);474 return (-1);
475 }
476 if (fakebop_prop_debug)
477bop_printf(NULL, "fakebop_getprop: copying %d bytes to 0x%x\n",<br>478 bop_printf(NULL, "fakebop_getprop: copying %d bytes to 0x%x\n",
                        478 p->bp_vlen, value);
 bcopy(p->bp_value, value, p->bp_vlen);
479480 return (0);
481 }
483 void
484 bop_printf(bootops_t *bop, const char *fmt, ...)
485 {
486 va_list ap;
488 va_start(ap, fmt);
489 (void) vsnprintf(buffer, BUFFERSIZE, fmt, ap);
490 va_end(ap);
491 bcons_puts(buffer);
492 }
494 static void
495 fakebop_setprop(char *name, int nlen, void *value, int vlen)
496 {
497 size_t size;
498 bootprop_t *bp;
499 caddr_t cur;
```

```
 6
501 size = sizeof (bootprop_t) + nlen + 1 + vlen;
502 cur = fakebop_alloc(NULL, NULL, size, BO_ALIGN_DONTCARE);
503 bp = (bootprop_t *)cur;
504if (bprops == NULL) \{505 bprops = bp;
506 bp->bp_next = NULL;
507 } else {
508 bp->bp_next = bprops;
509 bprops = bp;
510 }
511 cur += sizeof (bootprop_t);
512 bp->bp_name = cur;
513bcopy(name, cur, nlen);<br>cur += nlen:
514 cur += nlen;
 *cur = '\0';
515516 cur++;
 bp->bp_vlen = vlen;
517518 bp->bp_value = cur;
519if (vlen > 0)520 bcopy(value, cur, vlen);
522 if (fakebop_prop_debug)
523bop_printf(NULL, "setprop - name: %s, nlen: %d, vlen: %d\n",<br>524 bop_beta bp->bp name, nlen, bp->bp vlen);
                        524 bp->bp_name, nlen, bp->bp_vlen);525 }
527 static void
528 fakebop_setprop_string(char *name, char *value)
529 {
530 if (fakebop_prop_debug)
531 bop_printf(NULL, "setprop_string: %s->[%s]\n", name, value);
532fakebop setprop(name, strlen(name), value, strlen(value) + 1);
533 }
535 static void
536 fakebop_setprop_32(char *name, uint32_t value)
537 {
538 if (fakebop_prop_debug)
539 bop_printf(NULL, "setprop_32: %s->[%d]\n", name, value);
540fakebop_setprop(name, strlen(name), (void *)&value, sizeof (value));
541 }
543 static void
544 fakebop_setprop_64(char *name, uint64_t value)
545 {
546 if (fakebop_prop_debug)
547 bop_printf(NULL, "setprop_64: %s->[%lld]\n", name, value);
548 fakebop_setprop(name, strlen(name), (void *)&value, sizeof (value));
549 }
551 /*
552 * Here we create a bunch of the initial boot properties. This includes what
553 * we've been passed in via the command line. It also includes a few values that554 * we compute ourselves.555 */
556 static void
557 fakebop_bootprops_init(void)
558 {
559 int i = 0, proplen = 0, cmdline_len = 0, quote, cont;
560static int stdout val = 0;
561 char *c, *prop, *cmdline, *pname;
562 bootinfo_t *bp = &bootinfo;
564 /*
565 * Set the ramdisk properties for kobj_boot_mountroot() can succeed.
```
**new/usr/src/uts/armv6/os/fakebop.c**

632

633

634

635

637

644645

646

647648

649

650

651652

653

654

655

656

657

659

661662

663

664

666

667

668

669

670

671

673

675

677

678

679

681

686687

688

689

690

692

693

694

695

**new/usr/src/uts/armv6/os/fakebop.c**

 **<sup>7</sup>** 566 **\*/ if ((bp->bi\_flags & BI\_HAS\_RAMDISK) != 0) {** 567568**fakebop\_setprop\_64("ramdisk\_start",**<br>569 (uint64 t)(uintbtr t)bp->bi ram 569 **(uint64\_t)(uintptr\_t)bp->bi\_ramdisk);**570 **fakebop\_setprop\_64("ramdisk\_end",** 571 **(uint64\_t)(uintptr\_t)bp->bi\_ramdisk + bp->bi\_ramsize);**572 **}** 574 **/\*** 575 **\* TODO Various arm devices may spit properties at the front just like**\* i86xpv. We should do something about them at some point.<br>\*/ 577 **\*/**579 **/\*** 580 **\* Our boot parameters always wil start with kernel /platform/..., but** 581 **\* the bootloader may in fact stick other properties in front of us. To** 582 **\* deal with that we go ahead and we include them. We'll find the kernel** 583 **\* and our properties set via -B when we finally find something without**584 **\* an equals sign, mainly kernel.**585 **\*/ c = bp->bi\_cmdline;** 586587 **prop = strstr(c, "kernel");** 588 **if (prop == NULL)** 589 **bop\_panic("failed to find kernel string in boot params!");** 590 **/\* Get us past the first kernel string \*/** 591 **prop += 6;** 592while (ISSPACE(prop[0]))<br>prop++; 593 **prop++; proplen = 0;** 594595 **while (prop[proplen] != '\0' && !ISSPACE(prop[proplen]))** 596 **proplen++; c = prop + proplen + 1;** 597598 **if (proplen > 0) {** 599 **prop[proplen] = '\0';** 600 **fakebop\_setprop\_string("boot-file", prop);** 601 **/\*** 602 **\* We strip the leading path from whoami so no matter what** 603 **\* environment we enter into here from it is consistent and**604 **\* makes some amount of sense.**605 **\*/ if (strstr(prop, "/platform") != NULL)** 606607 **prop = strstr(prop, "/platform");** 608 **fakebop\_setprop\_string("whoami", prop);** 609 **} else {** 610 **bop\_panic("no kernel string in boot params!");** 611 **}** 613 **/\*** 614 **\* At this point we have two different sets of properties. Anything that**\* involves -B is a boot property, otherwise it becomes part of the 616 **\* kernel command line and must be saved in its own property.**617 **\*/ cmdline = fakebop\_alloc(NULL, NULL, strlen(c), BO\_ALIGN\_DONTCARE);** 618619 **cmdline[0] = '\0';** 620 **while (\*c != '\0') {** 622 **/\*** 623 **\* Just blindly copy it to the commadline if we don't find it.**624 **\*/ if (c[0] != '-' || c[1] != 'B') { cmdline[cmdline\_len++] = \*c;** 625626627cmdline[cmdline\_len] =  $\sqrt{0'}$ ;<br>c++; 628 **c++;** 629 **continue;** 630**}**

 **<sup>8</sup> /\* Get past "-B" \*/ c += 2;** while (ISSPACE(\*c)) **c++; /\*** 638 **\* We have a series of comma separated key-value pairs to sift** 639 **\* through here. The key and value are separated by an equals** 640 **\* sign. The value may quoted with either a ' or ". Note, white** 641 **\* space will also end the value (as it indicates that we have**642 **\* moved on from the -B argument.**643 **\*/ for (;;) {**  $if$  (\*c == '\0' || ISSPACE(\*c))<br>break; **break;**<br> **prop = strchr(c, '=');**<br>  $\frac{1}{2}$ ; **if (prop == NULL)**  $p_{\text{name}} = c \cdot$  **pname = c; \*prop = '\0'; prop++; proplen = 0;**  $\frac{1}{\text{cube}}$  =  $\sqrt{0'$ **; for (;;) {**  $i\dot{f}$  (prop[proplen] ==  $\prime \setminus 0'$ )<br>break; **break;**  $\text{if (proplement == 0 &\& (proplement) == '\\'']$ <br>  $\text{for } \text{col} = ''''')$   $\{$  $prop[0] == '''')$  **quote = prop[0]; proplen++; continue; } if (quote != '\0') { if (prop[proplen] == quote) quote = '\0'; proplen++; continue; } if (prop[proplen] == ',' |**<br> **if (prop[proplen] == ',' |**<br> **if (prop[proplen])** 674 **ISSPACE(prop[proplen])) break; /\* We just have a normal character \*/ proplen++; } /\*** 682 **\* Save whether we should continue or not and update 'c'** 683 **\* now as we will most likely clobber the string when we**684 **\* are done.**685 **\*/ cont = (prop[proplen] == ','); if (prop[proplen] != '\0')**  $c = prop + proplen + 1;$  **else c = prop + proplen; if (proplen == 0) { fakebop\_setprop\_string(pname, "true"); } else { /\*** 696 **\* When we copy the prop, do not include the**697 **\* quote.**

**new/usr/src/uts/armv6/os/fakebop.ce 9 \*/ if (prop[0] == prop[proplen - 1] &&** 700 **(prop[0] == '\'' || prop[0] == '"')) {**<br>701 **prop++**; **prop++; proplen -= 2; } prop[proplen] = '\0'; fakebop\_setprop\_string(pname, prop); } if (cont == 0) break; } } /\* \* Yes, we actually set both names here. The latter is set because of \* 1275. \*/ fakebop\_setprop\_string("boot-args", cmdline); fakebop\_setprop\_string("bootargs", cmdline); /\* \* Here are some things that we make up, just like our i86pc brethren. \*/ fakebop\_setprop\_32("stdout", 0); fakebop\_setprop\_string("mfg-name", "ARMv6"); fakebop\_setprop\_string("impl-arch-name", "ARMv6");**

```
726 }
728 /*
729 * Nominally this should try and look for bootenv.rc, but seriously, let's not.
730 * Instead for now all we're going to to do is look and make sure that console731 * is set. We *should* do something with it, but we're not.732 */
733 void
734 boot_prop_finish(void)
735 {
736 int ret;
738 if (fakebop_getproplen(NULL, "console") <= 0)
739 bop_panic("console not set");
740 }
742 /*ARGSUSED*/
743 int
744 boot_compinfo(int fd, struct compinfo *cbp)
745 {
746 cbp->iscmp = 0;
747 cbp->blksize = MAXBSIZE;
748 return (0);
749 }
751 extern void (*exception_table[])(void);
753 void
754 primordial_handler(void)
755 {
756 bop_panic("TRAP");
757 }
759 void
760 primordial_svc(void *arg)
761 {
762 struct regs *r = (struct regs *)arg;
763uint32 t *insaddr = (uint32 t *)(r-r 1r - 4);
```

```
 10
765 bop_printf(NULL, "TRAP: svc #%d from %p\n", *insaddr & 0x00ffffff,
                766 insaddr);767 }
769 void
770 primordial_undef(void *arg)
771 {
772 struct regs *r = (struct regs *)arg;
773uint32 t *insaddr = (uint32 t *)(r-r 1r - 4);775 bop_printf(NULL, "TRAP: undefined instruction %x at %p\n",
                776 *insaddr, insaddr);777 }
779 void
780 primordial_reset(void *arg)
781 {
782 struct regs *r = (struct regs *)arg;
783 uint32_t *insaddr = (uint32_t *)(r->r_lr - 4);
785785 bop_printf(NULL, "TRAP: reset from %p\n",<br>786 insaddr):
                786 insaddr);
 bop_panic("cannot recover from reset\n");
787788 }
790 void
791 primordial_prefetchabt(void *arg)
792 {
793 struct regs *r = (struct regs *)arg;
794 uint32_t *insaddr = (uint32_t *)(r->r_lr - 4);
795 uint32_t bkptno = ((*insaddr & 0xfff00) >> 4) | (*insaddr & 0xf);
797 bop_printf(NULL, "TRAP: prefetch (or bkpt #%d) at %p\n",
                798 bkptno, insaddr);799 }
801 /*
802 * XXX: This can't be tested without the MMU on, I don't think803 *
804 * So while I'm sure (surely) we can decode this into a useful "what went805 * wrong and why", I have no idea how, and couldn't test it if I did.806 *
807 * I will say that I currently have the awful feeling that it would require an808 * instruction decoder to decode *insaddr and find the memory refs...809 */
810 void
811 primordial_dataabt(void *arg)
812 {
813 struct regs *r = (struct regs *)arg;
814 /* XXX: Yes, really +8 see ARM A2.6.6 */
815uint32 t *insaddr = (uint32 t *)(r->r 1r - 8);817 bop_printf(NULL, "TRAP: data abort at (insn) %p\n", insaddr);
818 bop_printf(NULL, "r0: %08x\tr1: %08x\n", r->r_r0, r->r_r1);
819 bop_printf(NULL, "r2: %08x\tr3: %08x\n", r->r_r2, r->r_r3);
820 bop_printf(NULL, "r4: %08x\tr5: %08x\n", r->r_r4, r->r_r5);
 bop_printf(NULL, "r6: %08x\tr7: %08x\n", r->r_r6, r->r_r7);
821822 bop_printf(NULL, "r8: %08x\tr9: %08x\n", r->r_r8, r->r_fp);
823 bop_panic("Page Fault! Go fix it\n");
824 }
826 void
827 bad_interrupt(void *arg)
828 {
829 bop_panic("Interrupt with VE == 0 (non-vectored)\n");
```
**new/usr/src/uts/armv6/os/fakebop.c**

**new/usr/src/uts/armv6/os/fakebop.c <sup>11</sup>** 830 **}** 832 **/\* XXX: This should probably be somewhere else \*/** 833 **void (\*trap\_table[ARM\_EXCPT\_NUM])(void \*) = {** 834 **NULL,** 835 **NULL,** 836 **NULL,** 837 **NULL,** 838 **NULL,** 839**NULL**, 840 **NULL,** 841NULL. 842 **};** 844 **/\*** 845 **\* Welcome to the kernel. We need to make a fake version of the boot\_ops and the**846 **\* boot\_syscalls and then jump our way to \_kobj\_boot(). Here, we're borrowing** 847 **\* the Linux bootloader expectations, mostly because a lot of bootloaders and** 848 **\* boards already do this. If it turns out that we want to abstract this in the**849 **\* future, then we should have locore.s do that before we get here.**850 **\*/** 851 **void** 852 **\_fakebop\_start(void \*zeros, uint32\_t machid, void \*tagstart)** 853 **{** 854 **atag\_illumos\_status\_t \*aisp;** 855 **bootinfo\_t \*bip = &bootinfo;** 856bootops  $\overline{t}$  \*bops = &bootop; 857 **extern void \_kobj\_boot();** 859 **fakebop\_getatags(tagstart);** 860 **bcons\_init(bip->bi\_cmdline);** 862 **/\* Now that we have a console, we can usefully handle traps \*/** 863 **trap\_table[ARM\_EXCPT\_RESET] = primordial\_reset;** 864 **trap\_table[ARM\_EXCPT\_UNDINS] = primordial\_undef;** 865 **trap\_table[ARM\_EXCPT\_SVC] = primordial\_svc;** 866 **trap\_table[ARM\_EXCPT\_PREFETCH] = primordial\_prefetchabt;** 867 **trap\_table[ARM\_EXCPT\_DATA] = primordial\_dataabt;** 868 **trap\_table[ARM\_EXCPT\_IRQ] = bad\_interrupt;** 869 **trap\_table[ARM\_EXCPT\_FIQ] = bad\_interrupt;** 871 **bop\_printf(NULL, "Testing some exceptions\n");** 872 **\_\_asm\_\_ \_\_volatile\_\_(".word 0xffffffff");** 873 **\_\_asm\_\_ \_\_volatile\_\_("svc #14");** 874 **/\* the high and low bit in each field, so we can check the decode \*/** 875 **\_\_asm\_\_ \_\_volatile\_\_("bkpt #32793");** 877 **/\* Clear some lines from the bootloader \*/** 878 **bop\_printf(NULL, "\nWelcome to fakebop -- ARM edition\n");** 879 **if (fakebop\_atag\_debug != 0)** 880 **fakebop\_dump\_tags(tagstart);** 882 **aisp = (atag\_illumos\_status\_t \*)atag\_find(tagstart,** 883 **ATAG\_ILLUMOS\_STATUS);**884 $if (disp = NULL)$ 885 **bop\_panic("missing ATAG\_ILLUMOS\_STATUS!\n");** 887 **/\*** 888 **\* Fill in the bootops vector**889 **\*/ bops->bsys\_version = BO\_VERSION;** 890891 **bops->bsys\_alloc = fakebop\_alloc;** 892 **bops->bsys\_free = fakebop\_free;** 893 **bops->bsys\_getproplen = fakebop\_getproplen;** 894 **bops->bsys\_getprop = fakebop\_getprop;** 895**bops->bsys\_printf = bop\_printf;**

## **new/usr/src/uts/armv6/os/fakebop.c <sup>12</sup>** 897 **armboot\_mmu\_init(tagstart);** 898 **fakebop\_alloc\_init(tagstart);** 899 **fakebop\_bootprops\_init();** 900 **bop\_printf(NULL, "booting into \_kobj\n");** 902 **/\*** 903 **\* krtld uses \_stext, \_etext, \_sdata, and \_edata as part of its segment** 904 **\* brks. ARM is a bit different from other versions of unix because we**905 **\* have our exception vector in the binary at the top of our address** 906 **\* space. As such, we basically pass in values to krtld that represent**907 **\* what our \_etext and \_edata would have looked like if not for the**908 **\* exception vector.**909 **\*/ \_kobj\_boot(&bop\_sysp, NULL, bops, aisp->ais\_stext, aisp->ais\_etext,** 910911 **aisp->ais sdata, aisp->ais edata, EXCEPTION ADDRESS);** 913 **bop\_panic("Returned from kobj\_init\n");** 914 **}** 916 **void**

917 **\_fakebop\_locore\_start(struct boot\_syscalls \*sysp, struct bootops \*bops)** 918 **{** 919**bop\_panic("Somehow made it back to fakebop\_locore\_start...");**

920 **}**

**new/usr/src/uts/armv6/sys/atag.hh** 1

# **\*\*\*\*\*\*\*\*\*\*\*\*\*\*\*\*\*\*\*\*\*\*\*\*\*\*\*\*\*\*\*\*\*\*\*\*\*\*\*\*\*\*\*\*\*\*\*\*\*\*\*\*\*\*\*\*\*\* 2818 Wed Jan 14 19:07:05 2015**

**new/usr/src/uts/armv6/sys/atag.h atag: remove whitespace error \*\*\*\*\*\*\*\*\*\*\*\*\*\*\*\*\*\*\*\*\*\*\*\*\*\*\*\*\*\*\*\*\*\*\*\*\*\*\*\*\*\*\*\*\*\*\*\*\*\*\*\*\*\*\*\*\*\***

**\_\_\_\_\_\_unchanged\_portion\_omitted\_**